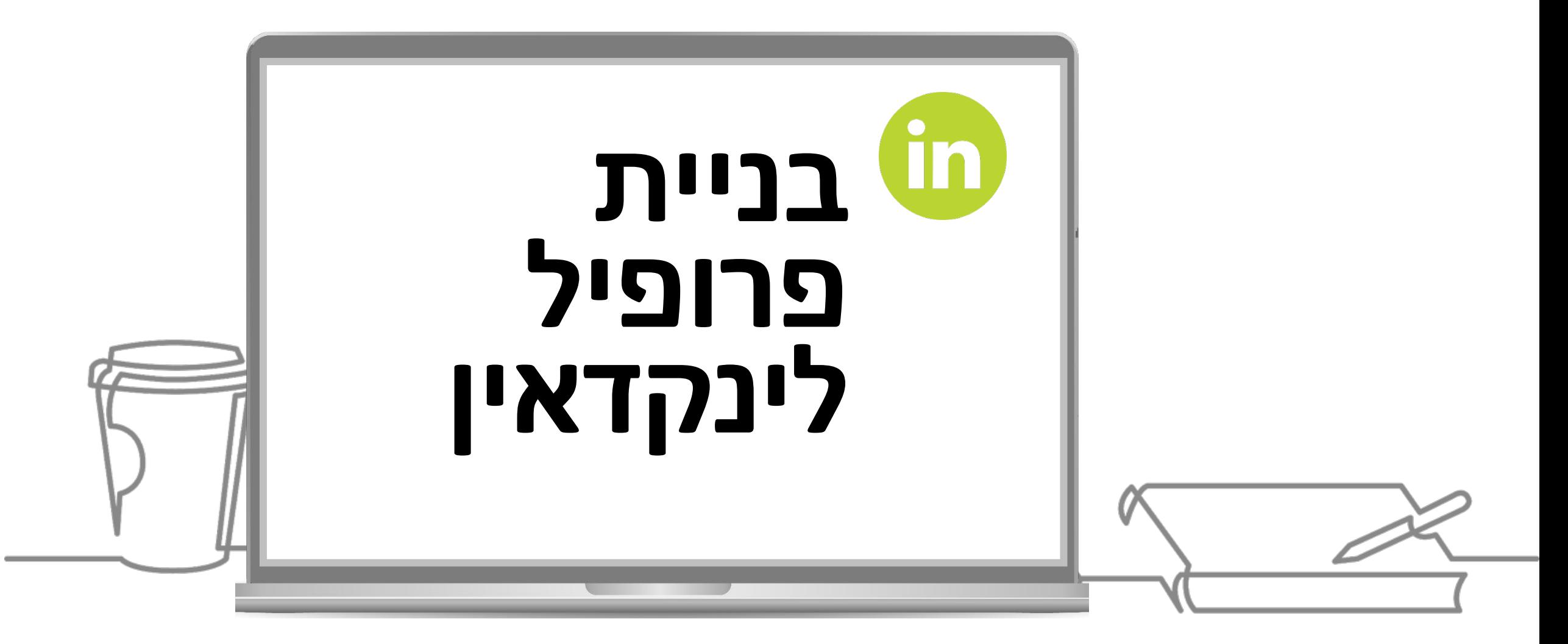

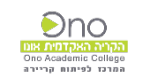

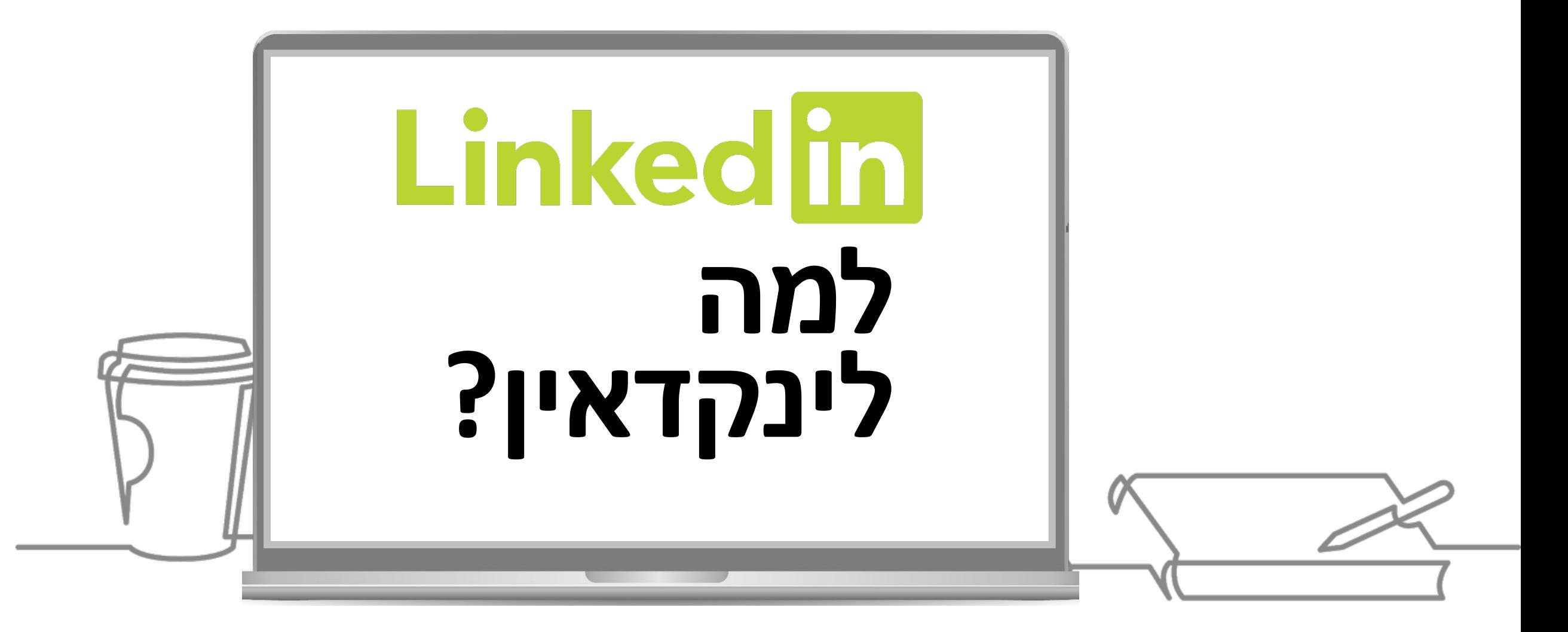

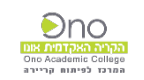

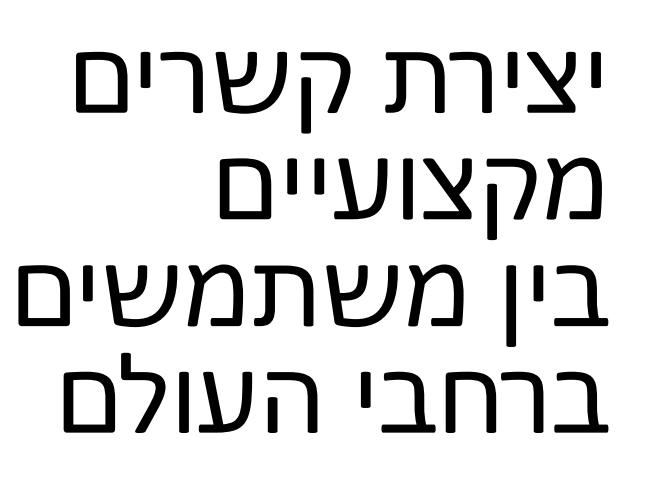

### פרופיל מקצועי המייצר מיתוג אישי

Linkedin

רשת חברתית עסקית

## חיפוש עבודה איתור שותפויות גיוס עובדים

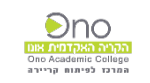

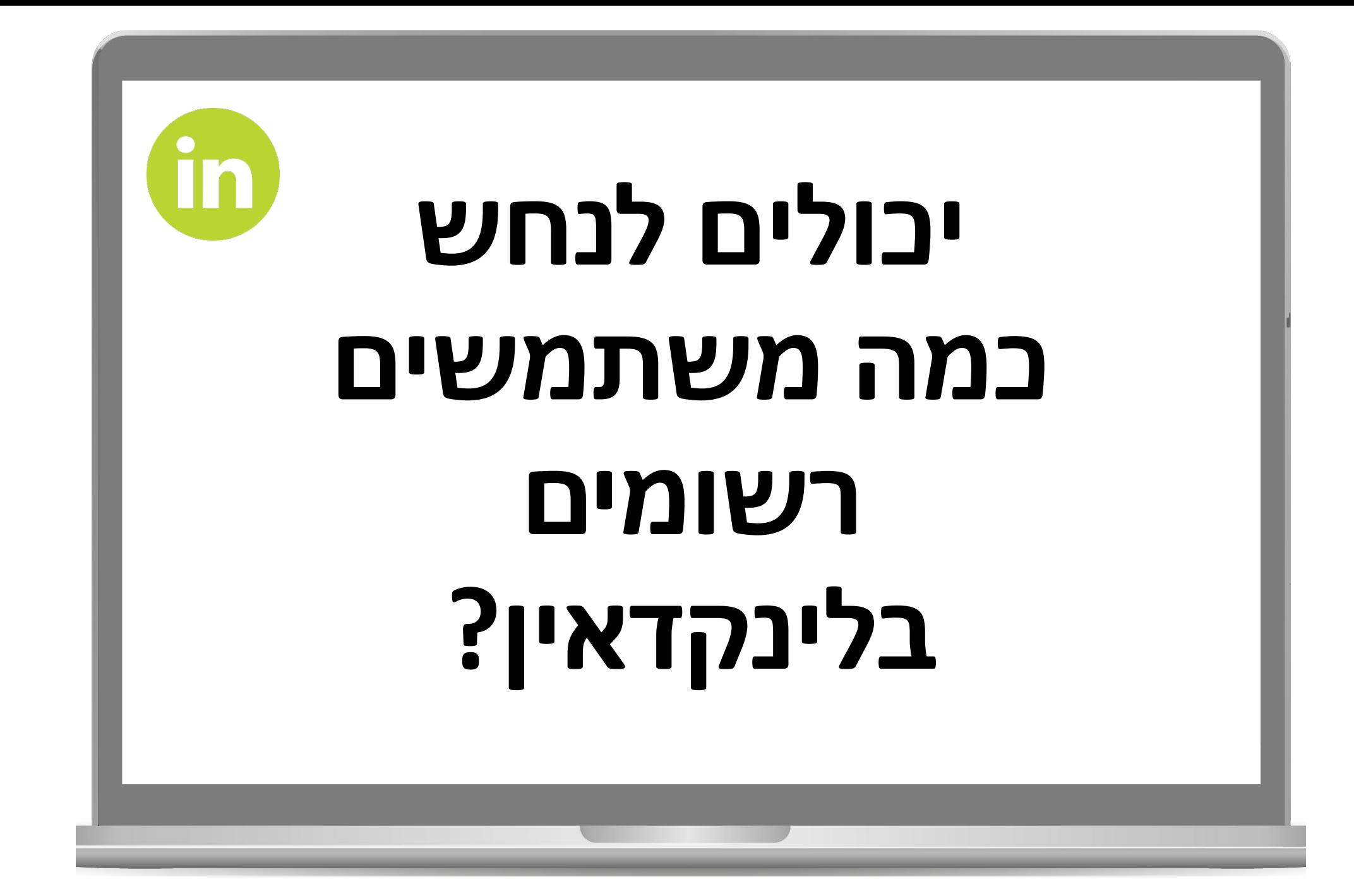

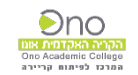

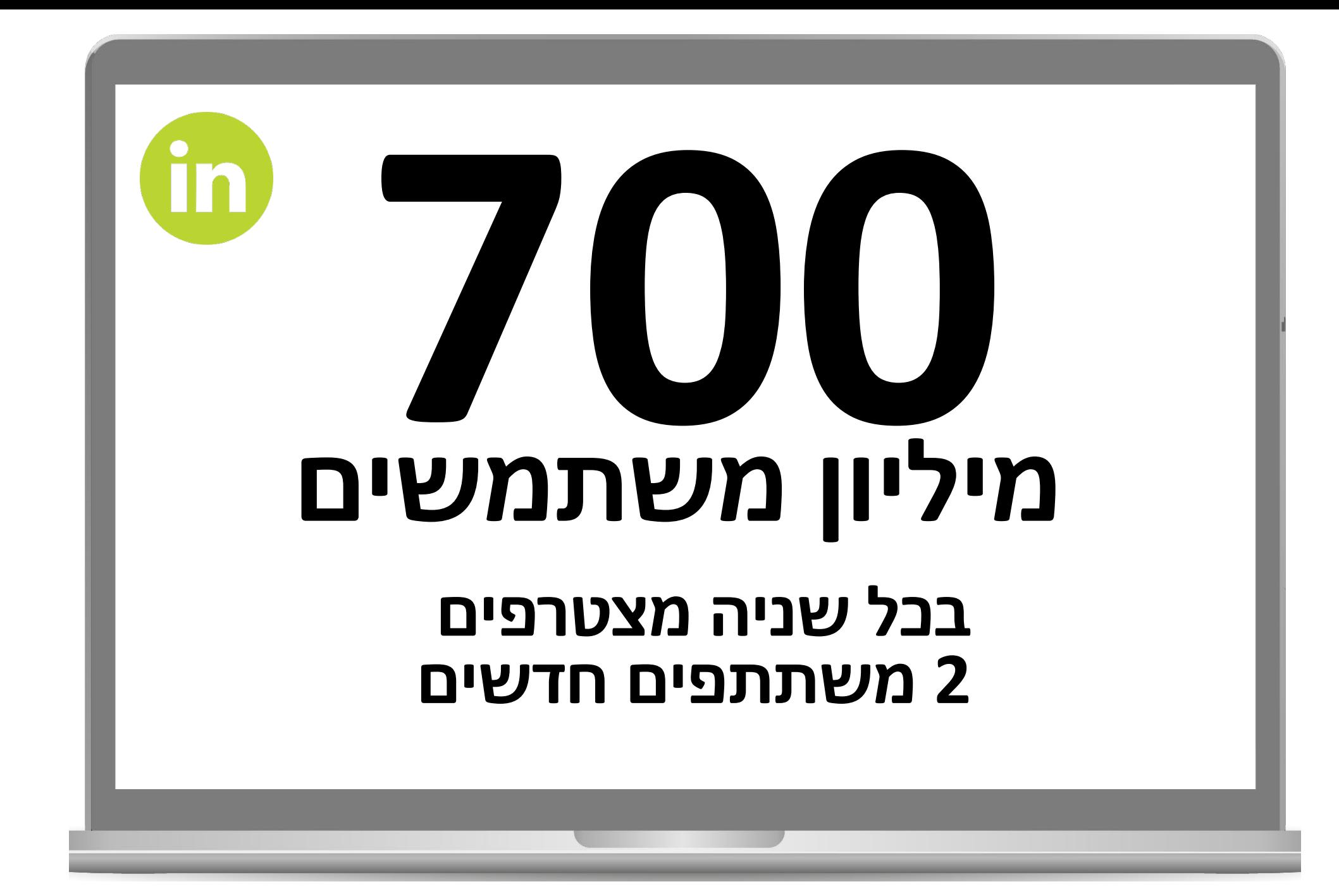

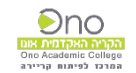

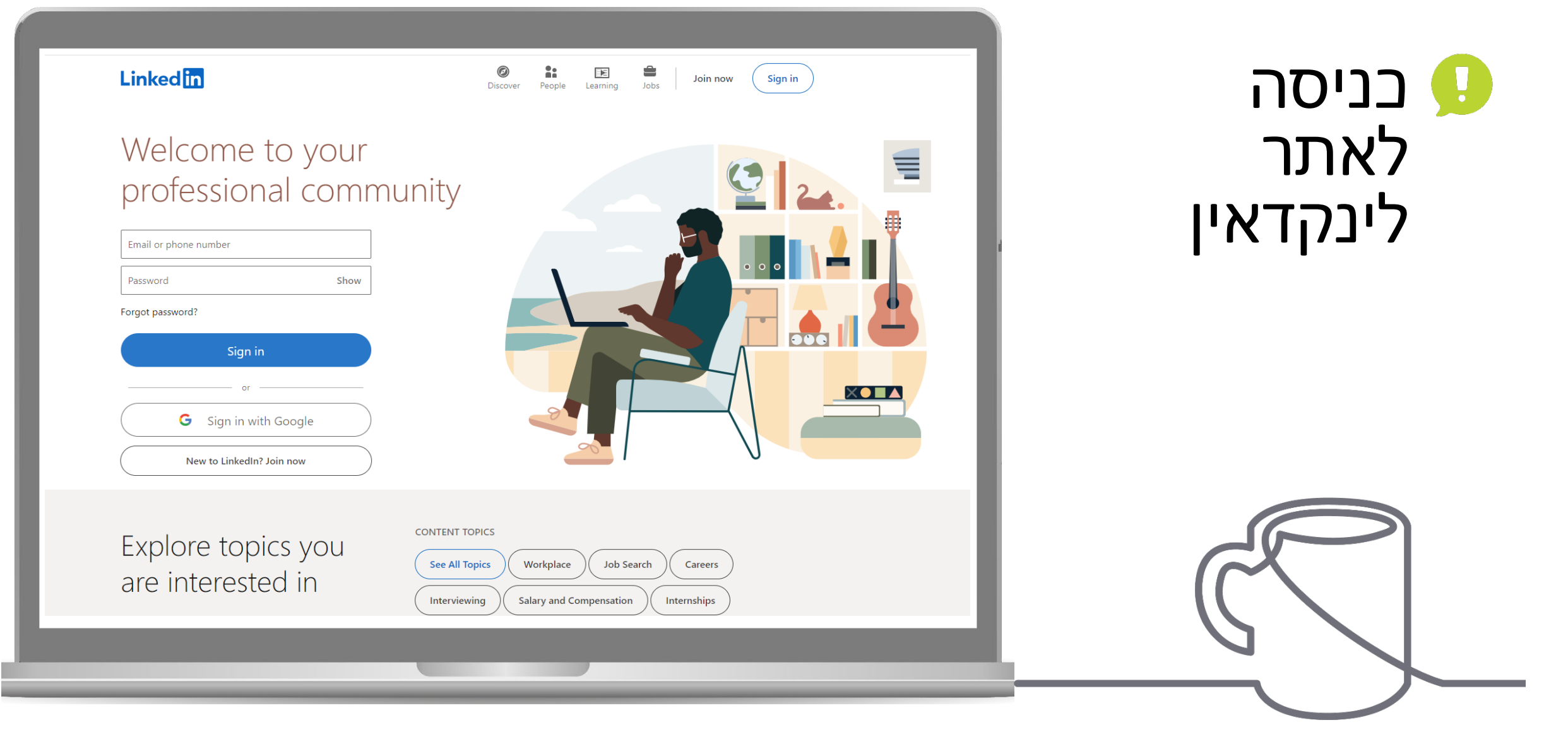

https://www.linkedin.com  $\blacktriangleright$ II )

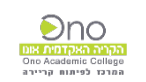

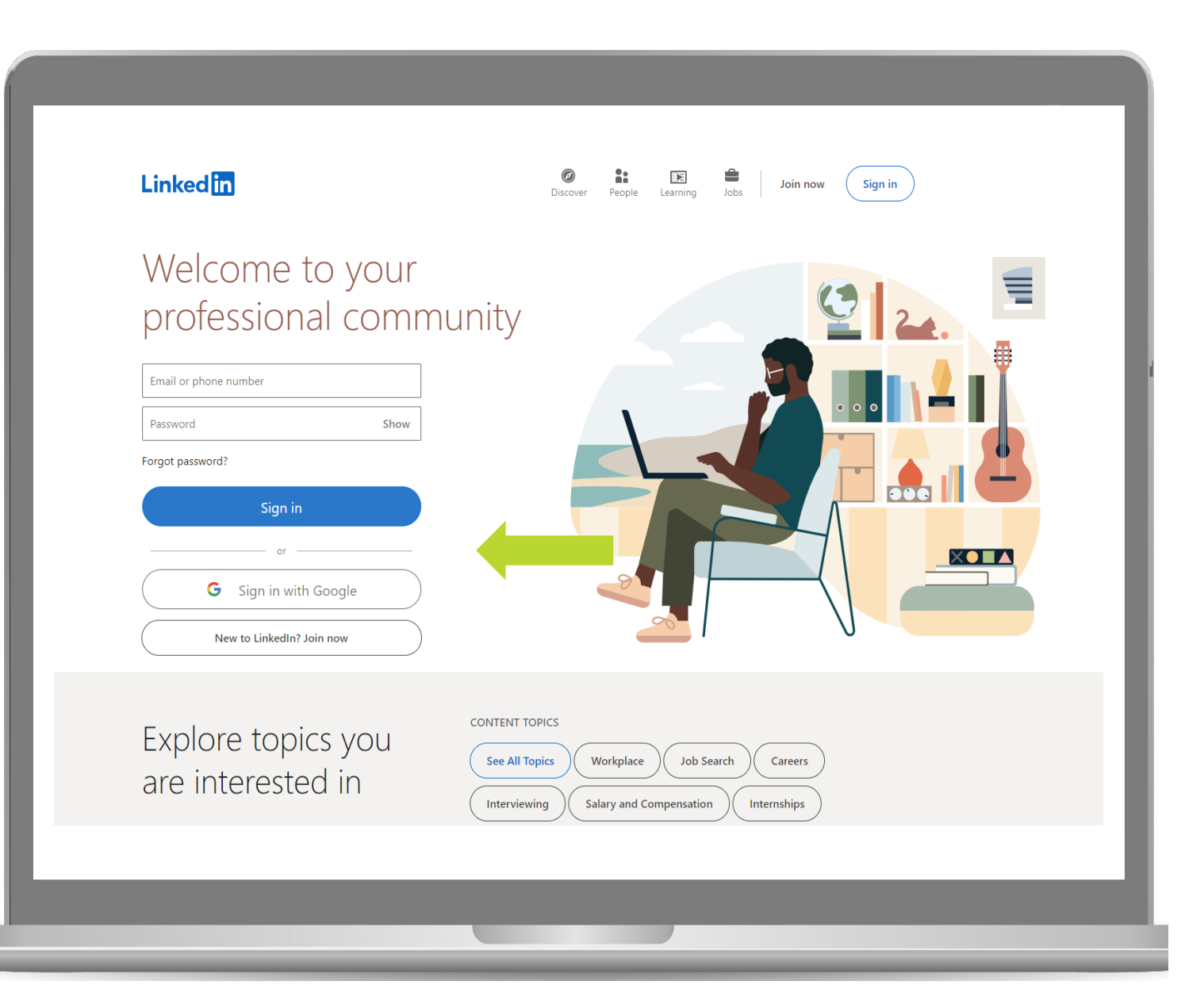

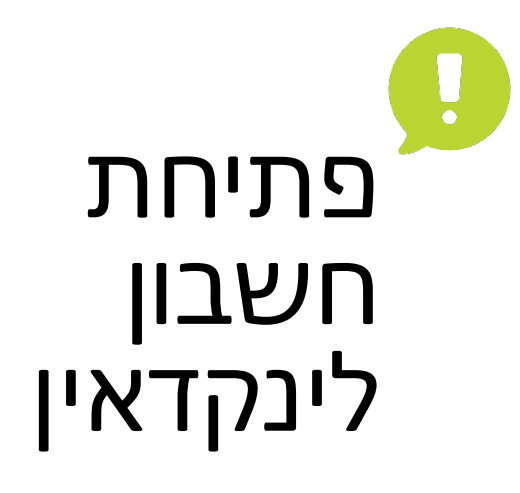

# ש ללחוץ על<br>Join now

New to LinkedIn? Join now

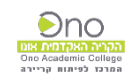

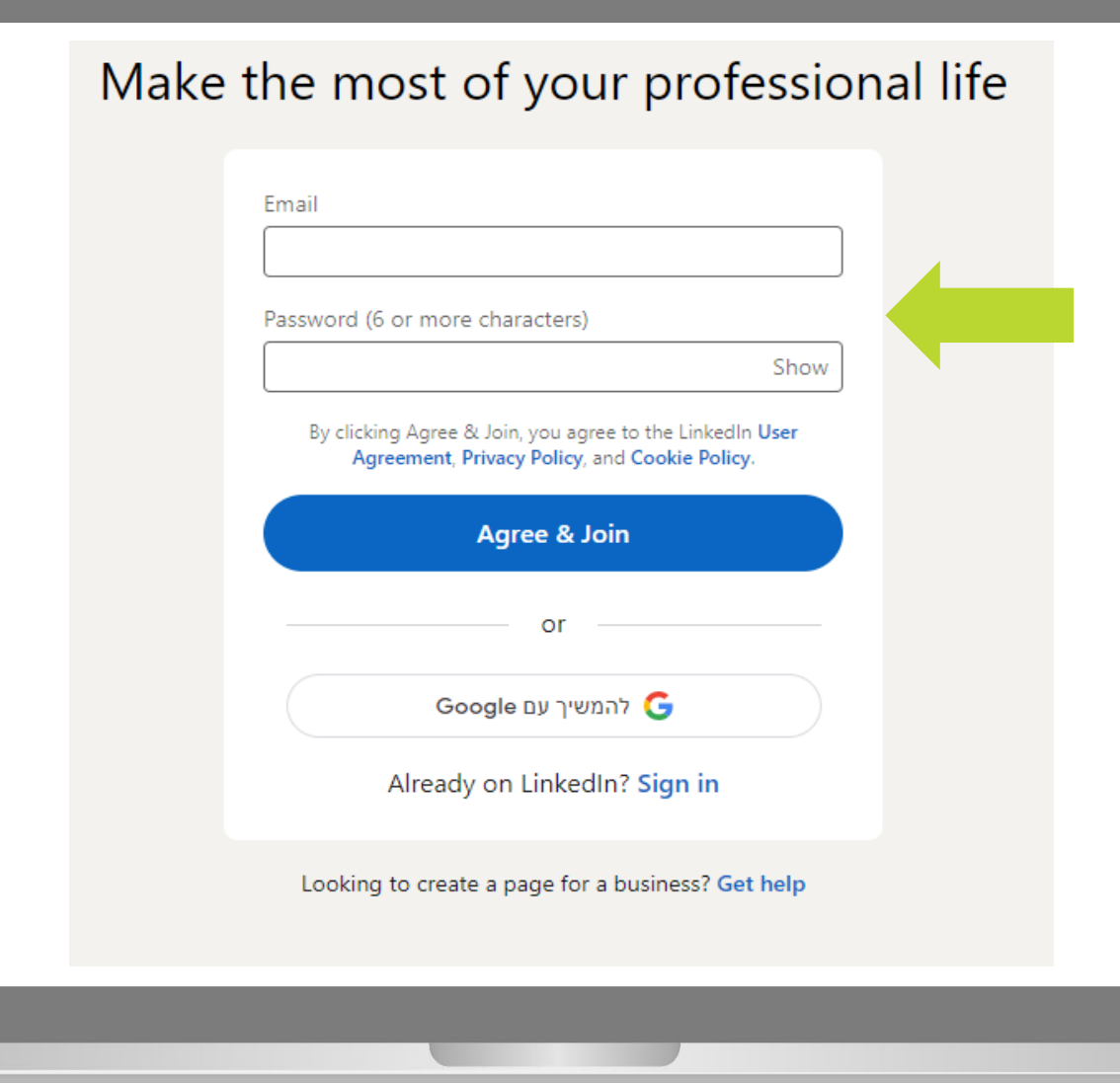

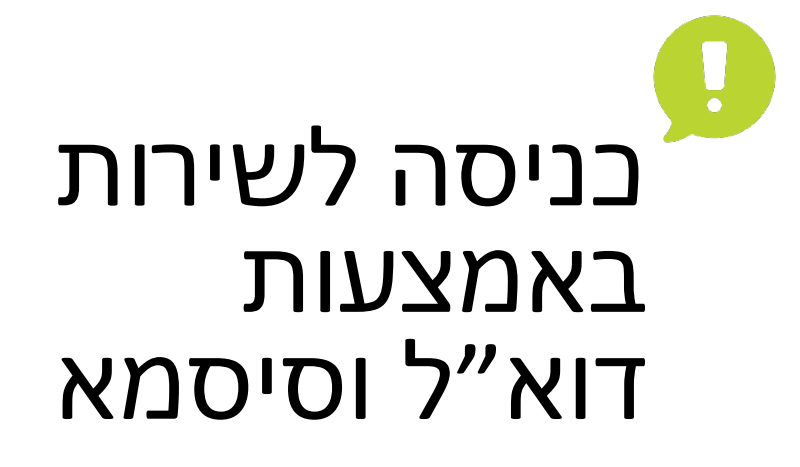

## יש לבחור סיסמא חזקה

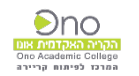

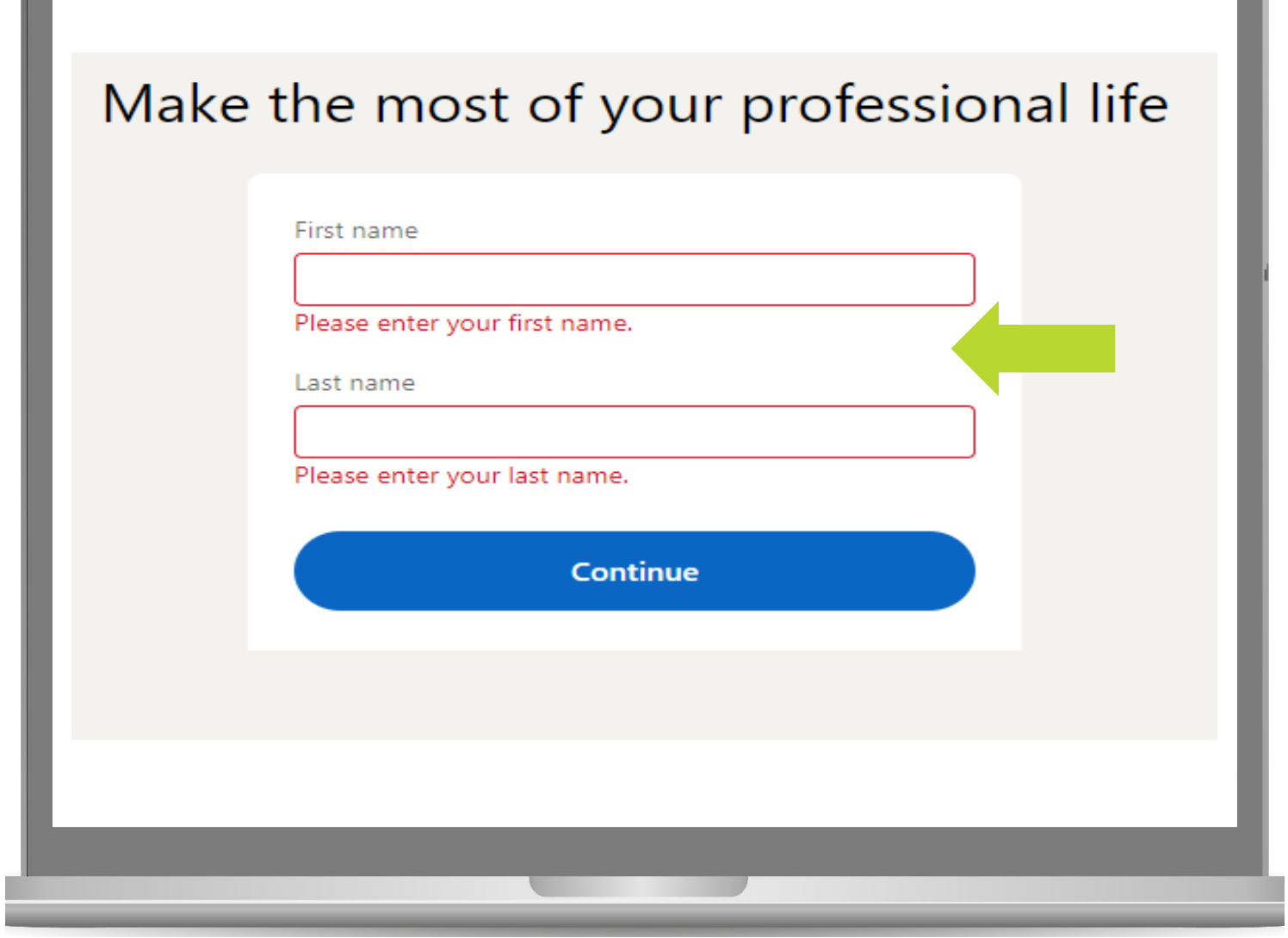

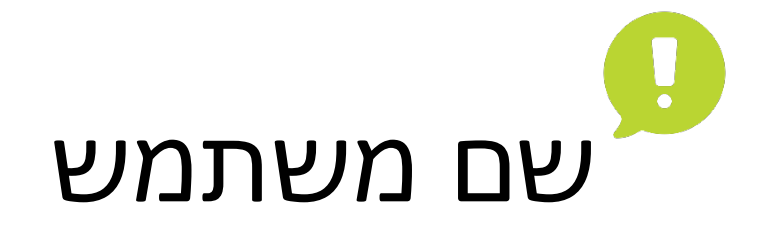

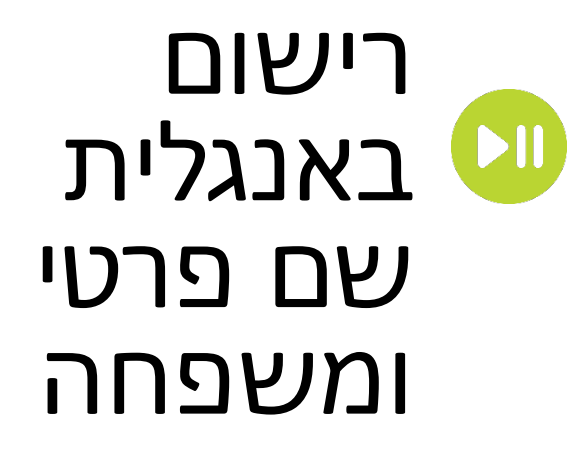

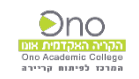

#### Thank you for signing up

Enter this code or click the button below to confirm your email

015367 Your privacy  $\overline{\phantom{a}}$ is important We may send you member updates, recruiter messages, job suggestions, invitations, reminders and promotional messages from us and our partners. You can change your preferences anytime. Confirm your email

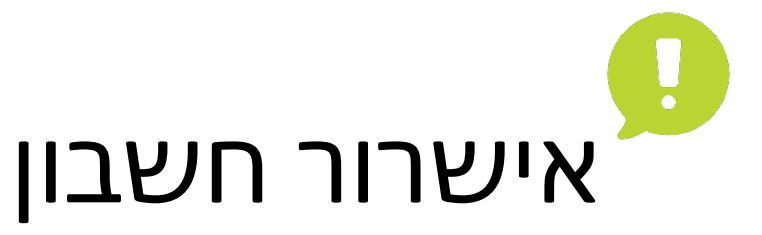

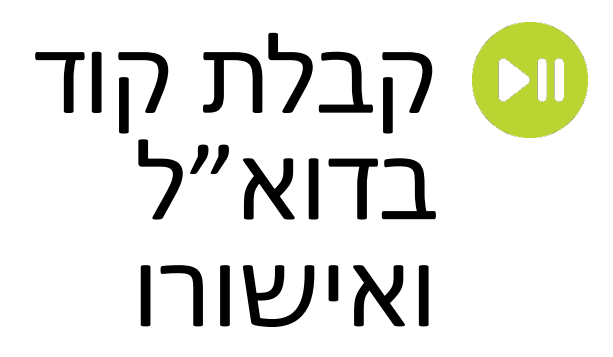

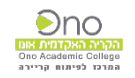

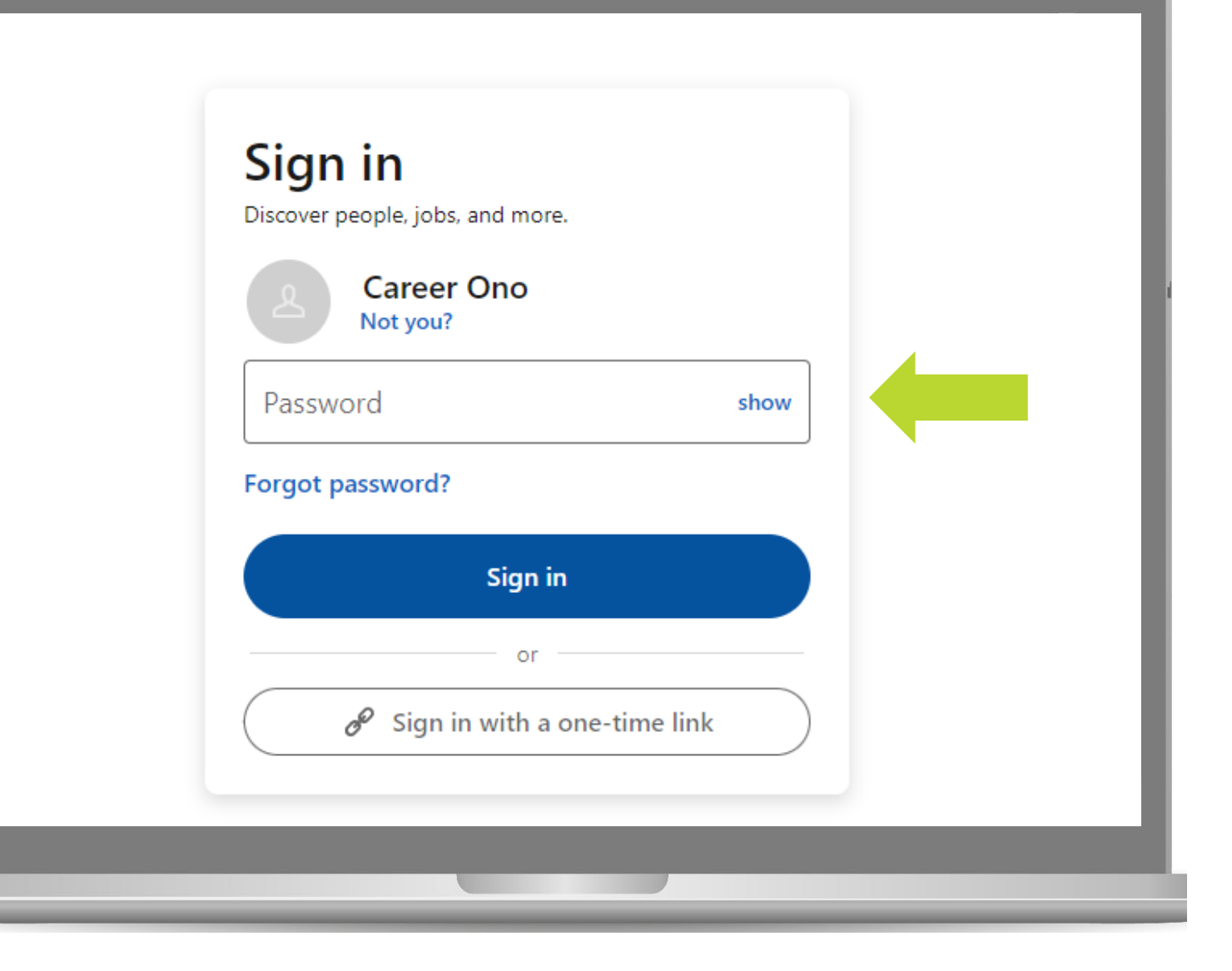

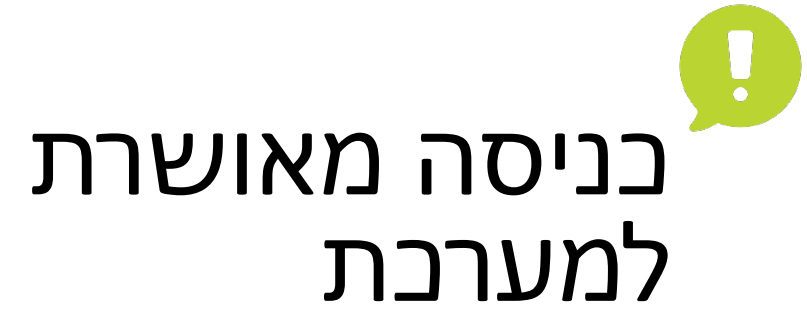

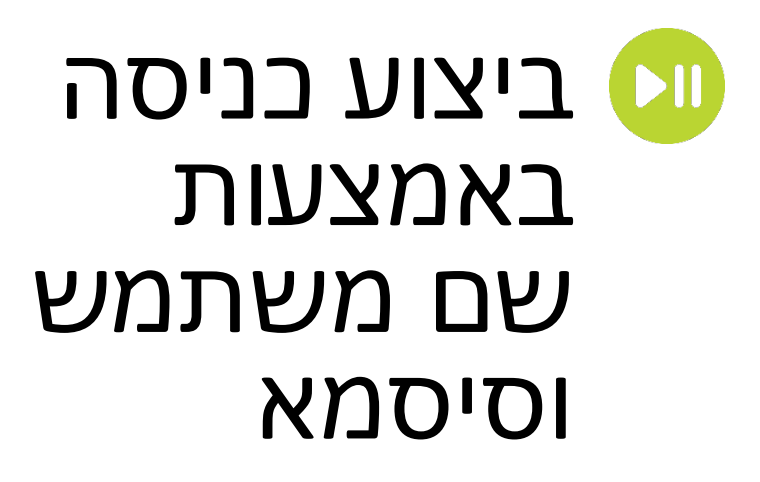

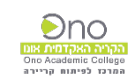

#### L. **Welcome, Career!** מקום מגורים Let's start your profile, connect to people you know, and engage with them on topics you care about. Country/Region \* Israel City/District \* יש למלא ארץ **Next** ועיר מגורים

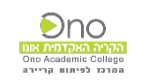

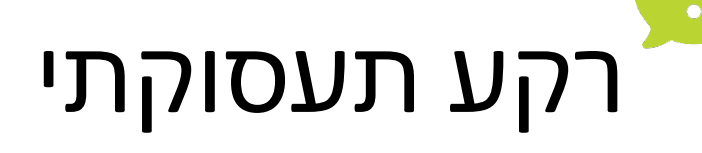

#### יש למלא תפקיד נוכחי  $\bullet$ היקף משרה שם הארגון **DIUUDI** לימודים

Your profile helps you discover new people and opportunities Most recent job title \* Employment type Select one  $\overline{\phantom{a}}$ Most recent company \* I'm a student Continue

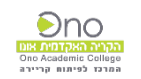

## L. השכלה

#### יש למלא **OIUUO** סטודנט/ בוגר  $\Box$ מוסד לימודים שנות לימוד

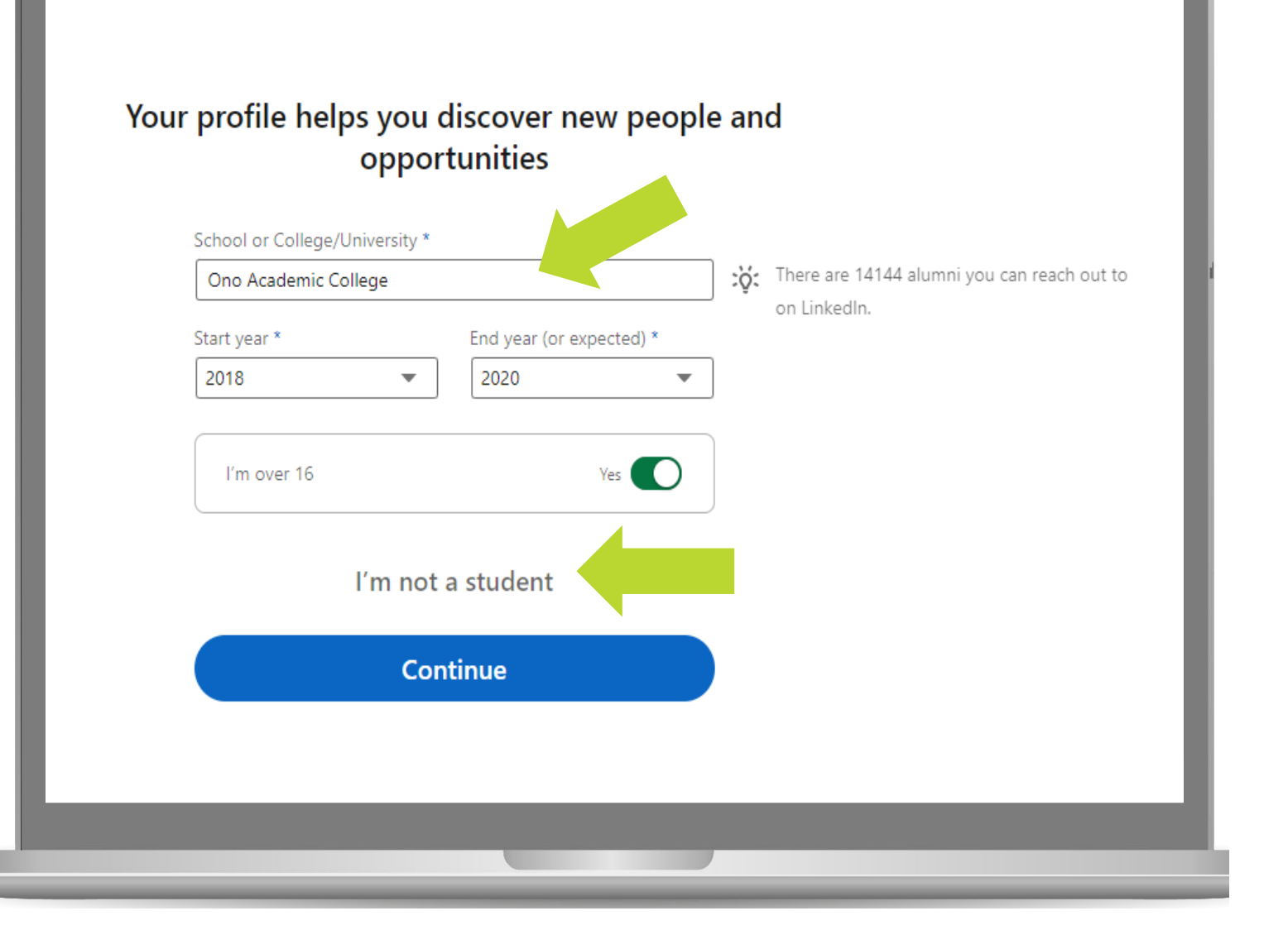

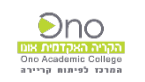

## **OIUUO** תעסוקתי

# ים את/ה<br>מחפש/ת עבודה?

#### Are you looking for a job?

Your response is private to you.

O Yes, I'm actively looking for a new job

Not really, but would consider the right opportunity

No, I'm not interested in any job opportunity

**Next** 

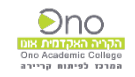

## **OIUUO** תעסוקתי

Ц.

## יש למלא סוג ומיקום משרה מבוקשת

#### Job titles \* Ex: Sales Manager **Career Counseling Specialist X Human Resources Specialist X** Job locations \* Ex: Portland, Oregon Israel X I'm open to remote work **Next**

What kind of job are you looking for?

You can select up to 5 titles and locations.

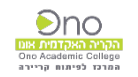

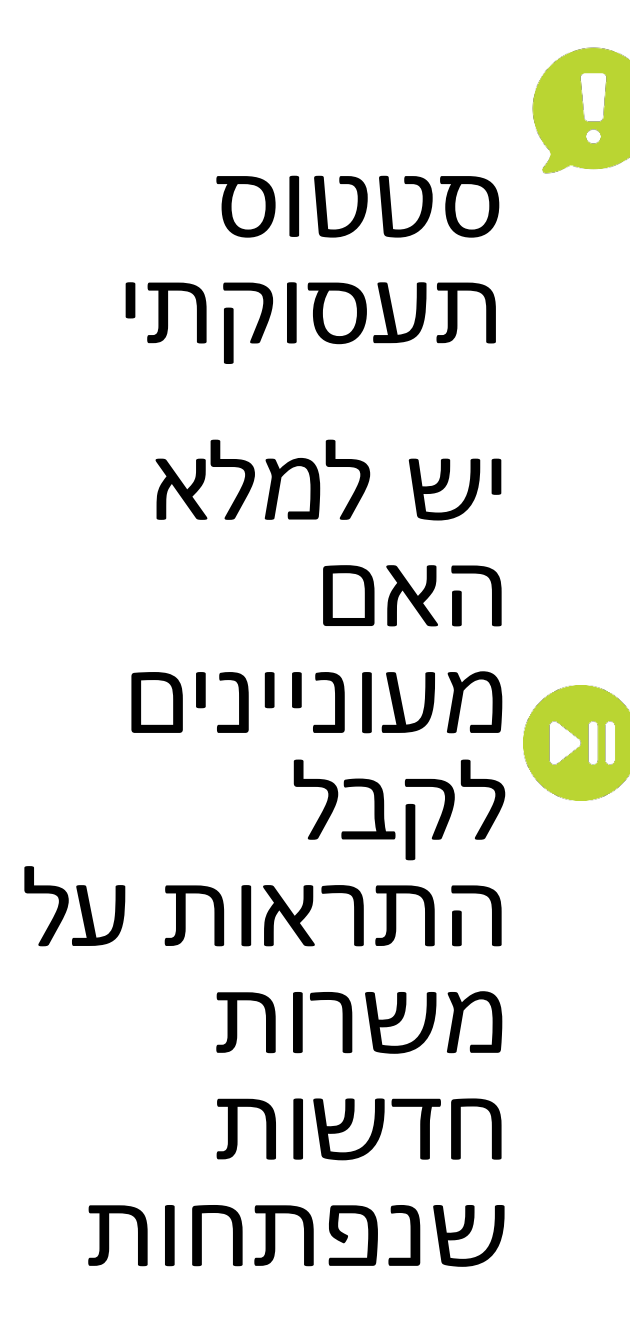

#### Get notified when new jobs are posted

1 job alert that best matches what you're looking for. You can create more later.

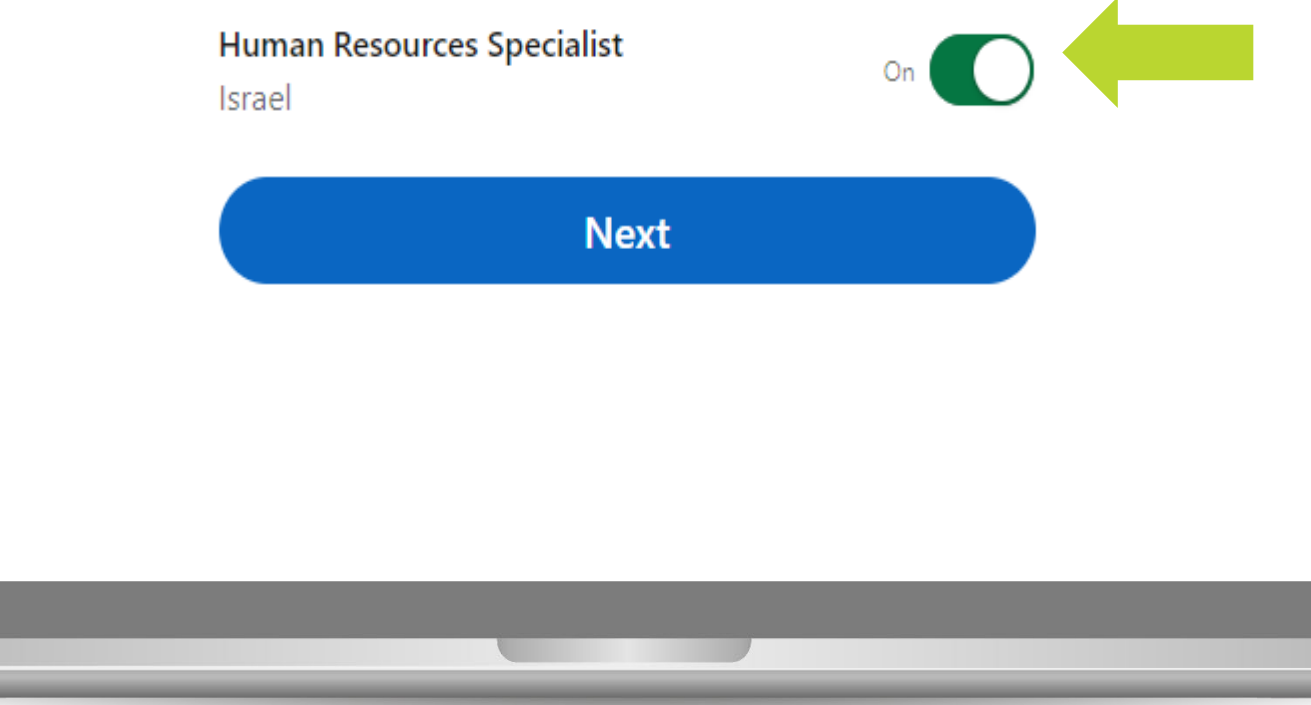

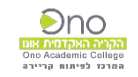

## **OIUUO** תעסוקתי

יש למלא האם לשתף וות צוותי גיוס על **OIUUO** החיפוש. בתלות בסטטוס במקום העבודה הנוכחי.

Let recruiters know you're open to new jobs

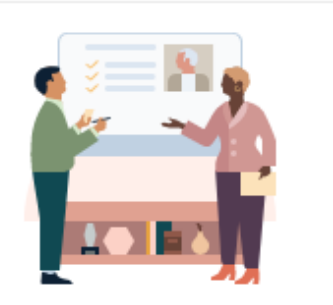

Share with recruiters This will show people using LinkedIn Recruiter

that you're looking for a new job.

On.

We take steps to not show recruiters at your current company, though we can't quarantee complete privacy. Learn more about your privacy.

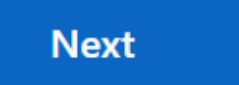

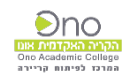

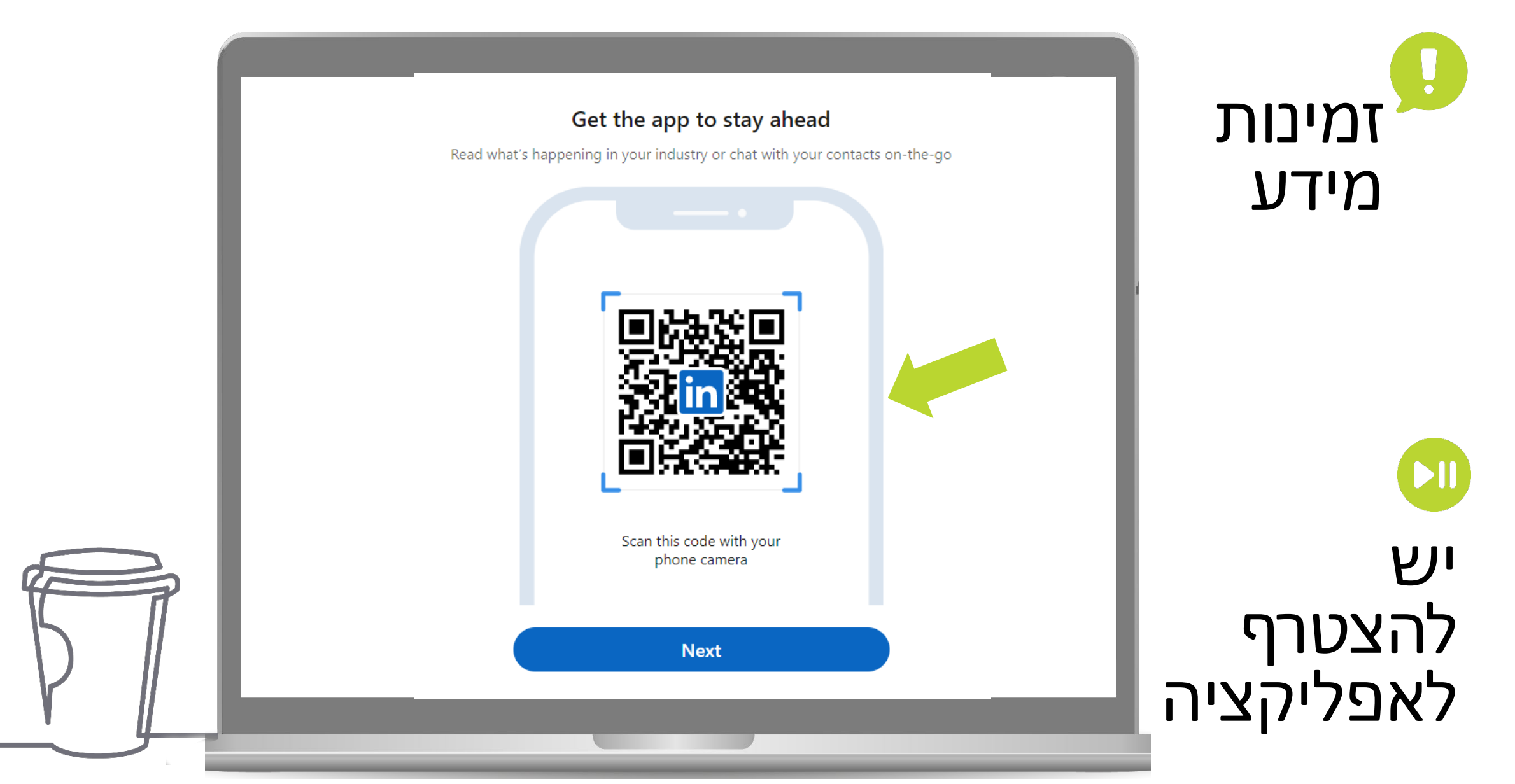

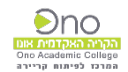

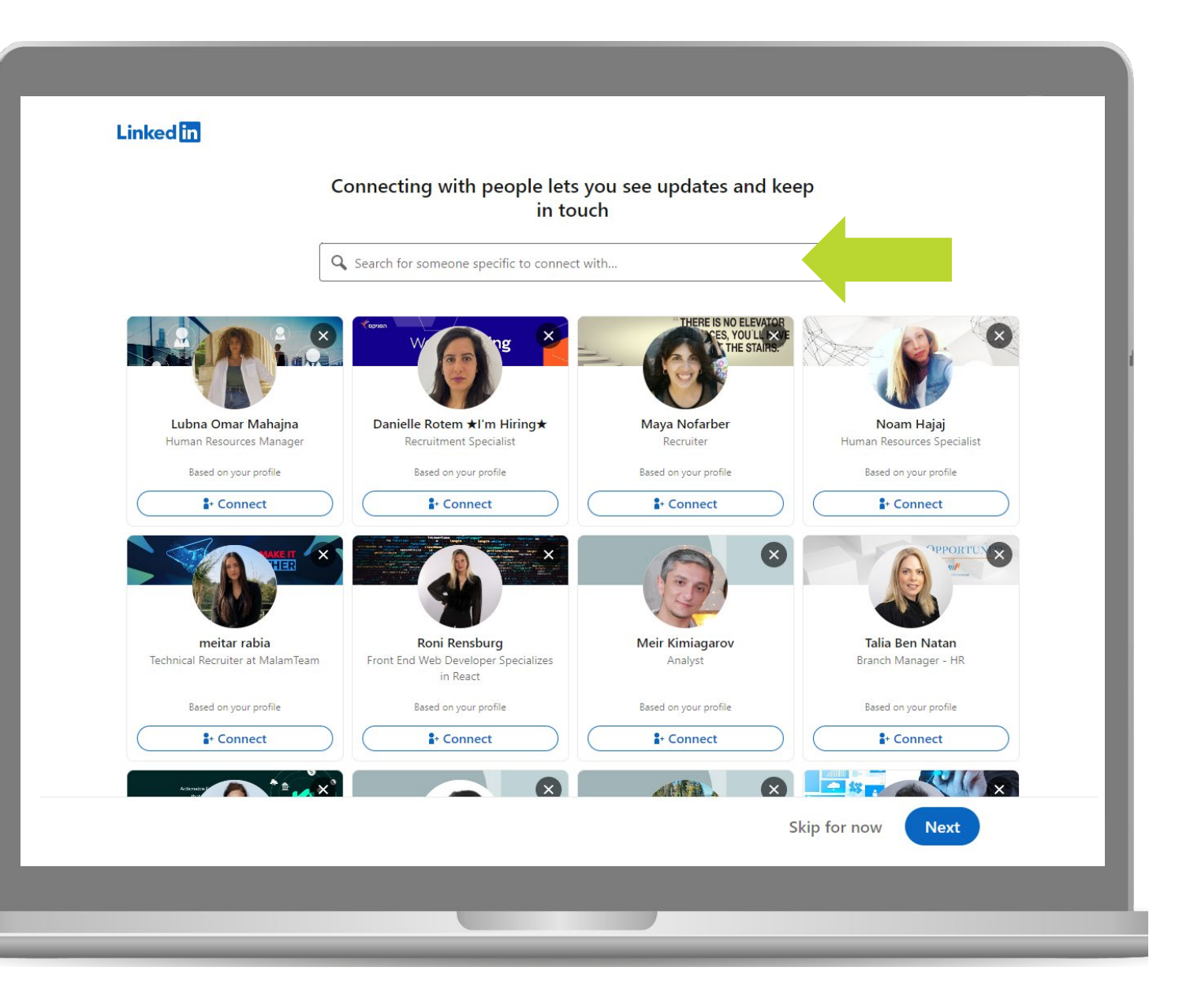

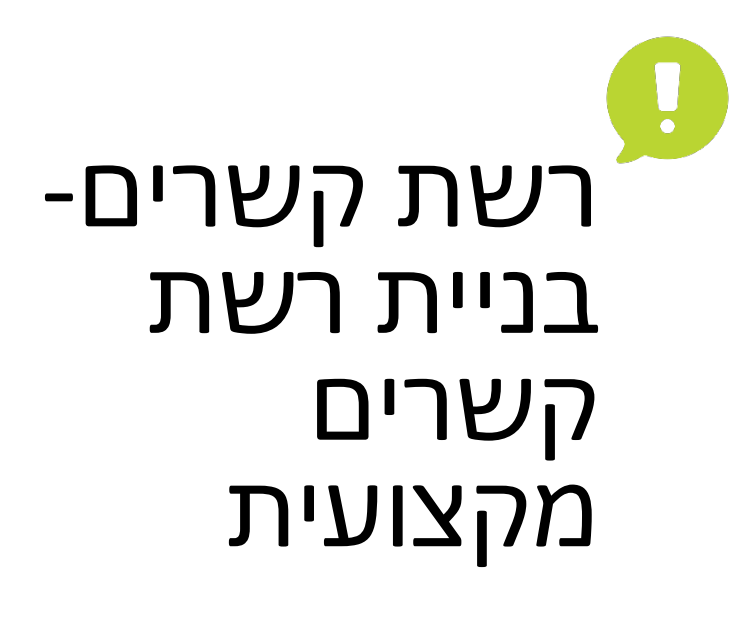

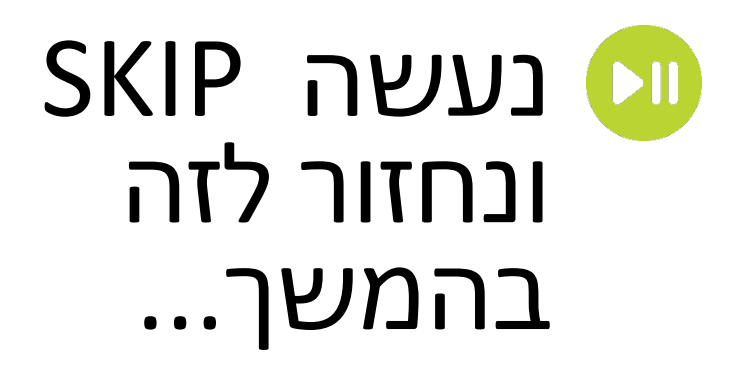

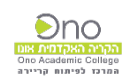

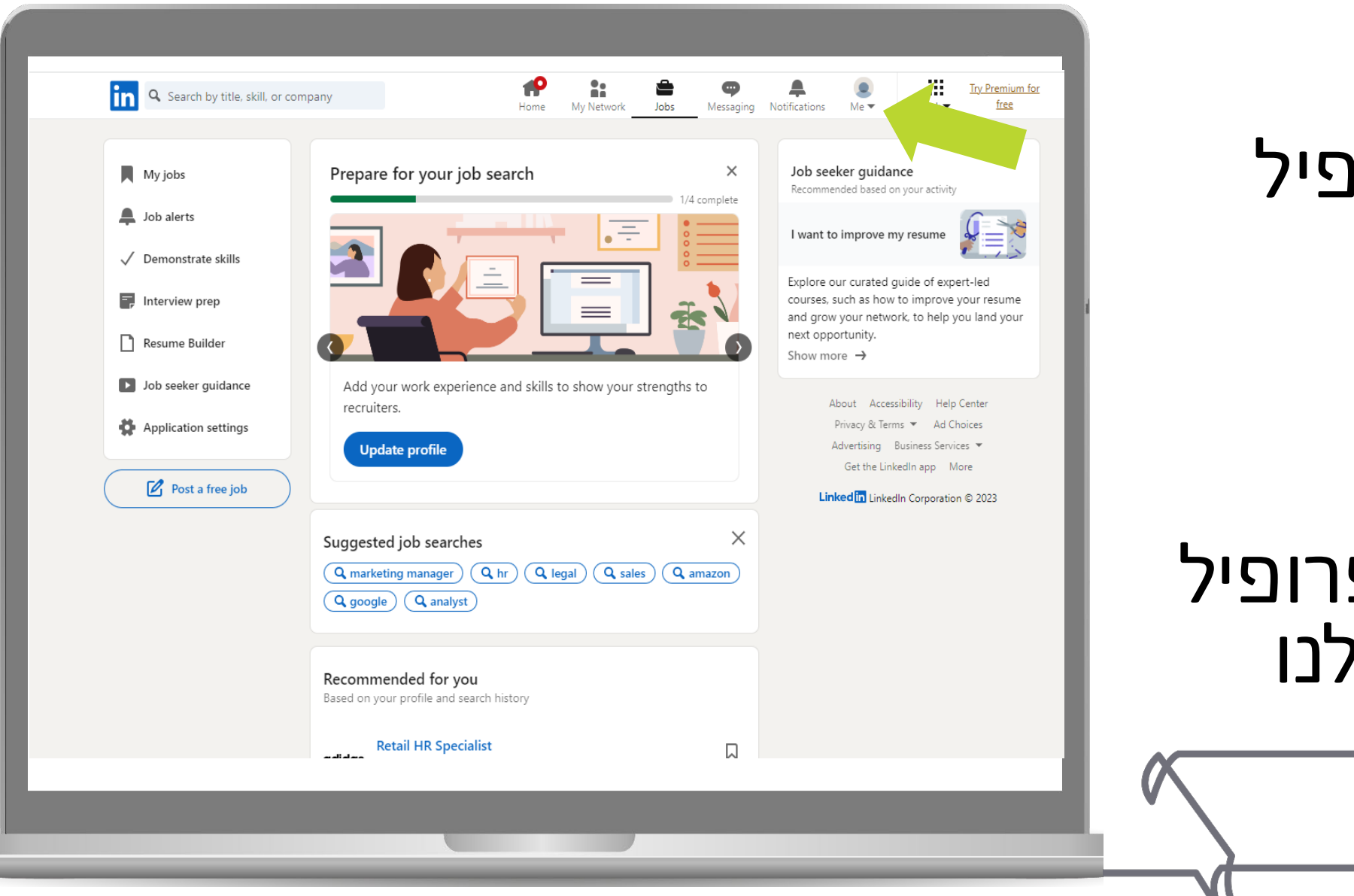

L. עדכון פרופיל

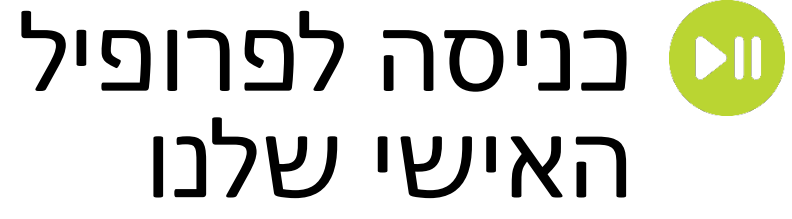

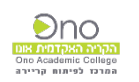

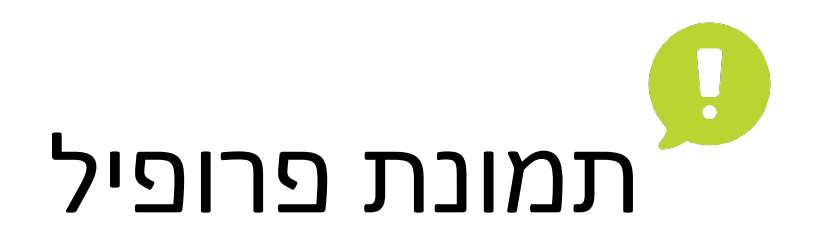

# הוספת תמונה הולמת:<br>כולמת: רקע לבן<br>פלג גוף עליון<br>לבוש ייצוגי מומלץ- חיוך קטן

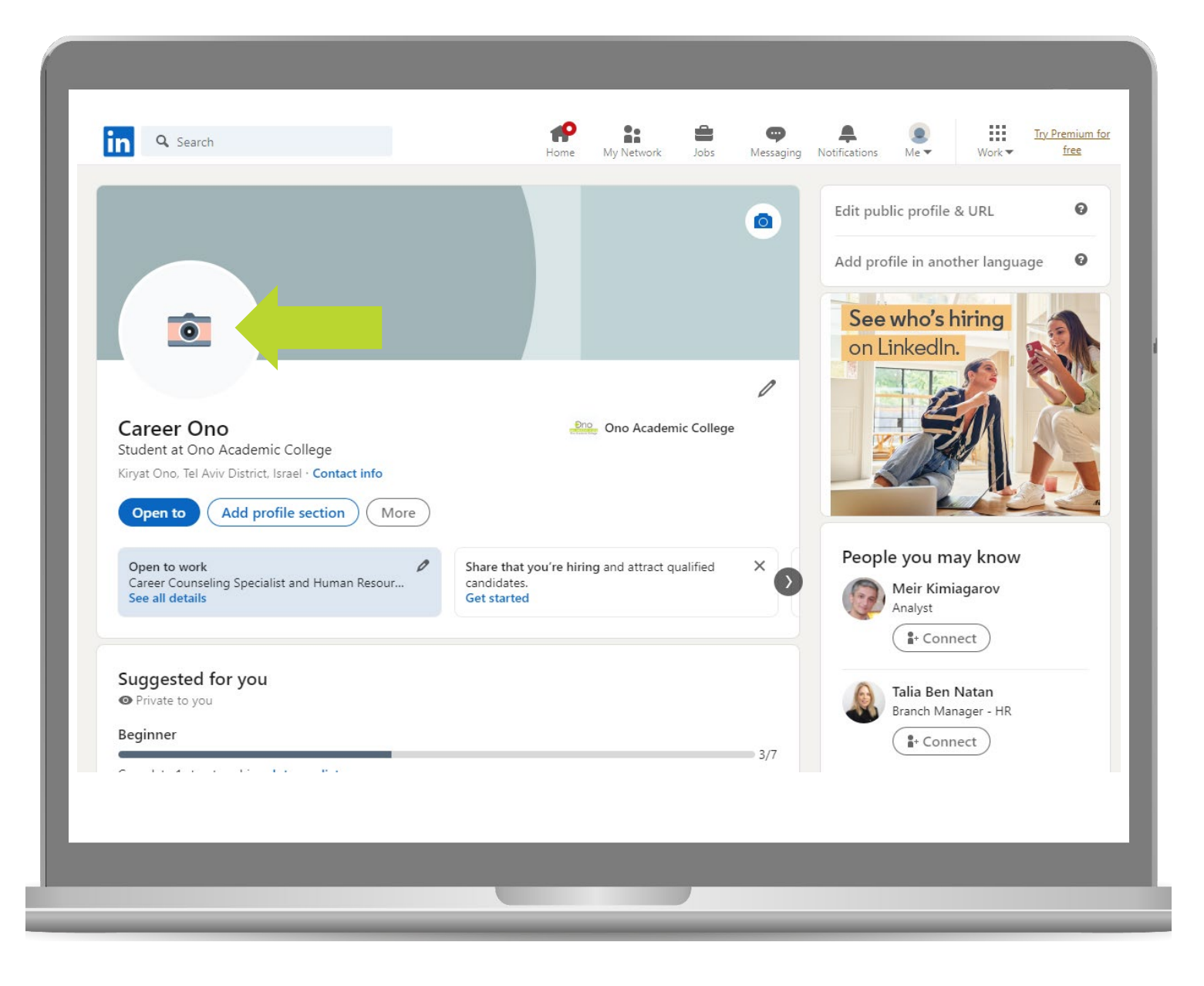

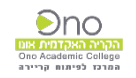

#### Add photo

 $\times$ 

No professional headshot needed! Just something that represents you.

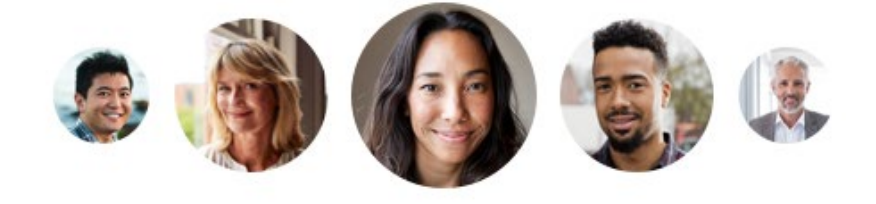

On LinkedIn, we require members to use their real identities, so take or upload a photo of yourself. Then crop, filter, and adjust it to perfection.

**Frames** 

Use camera

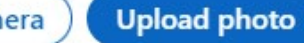

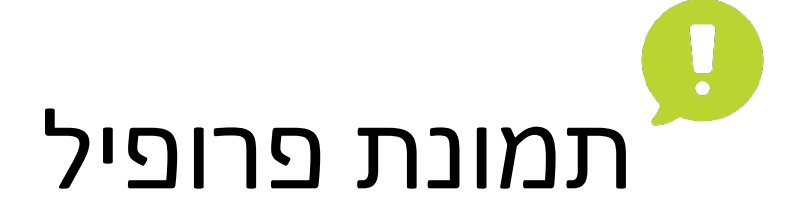

## העלאת תמונת פרופיל מהמחשב

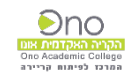

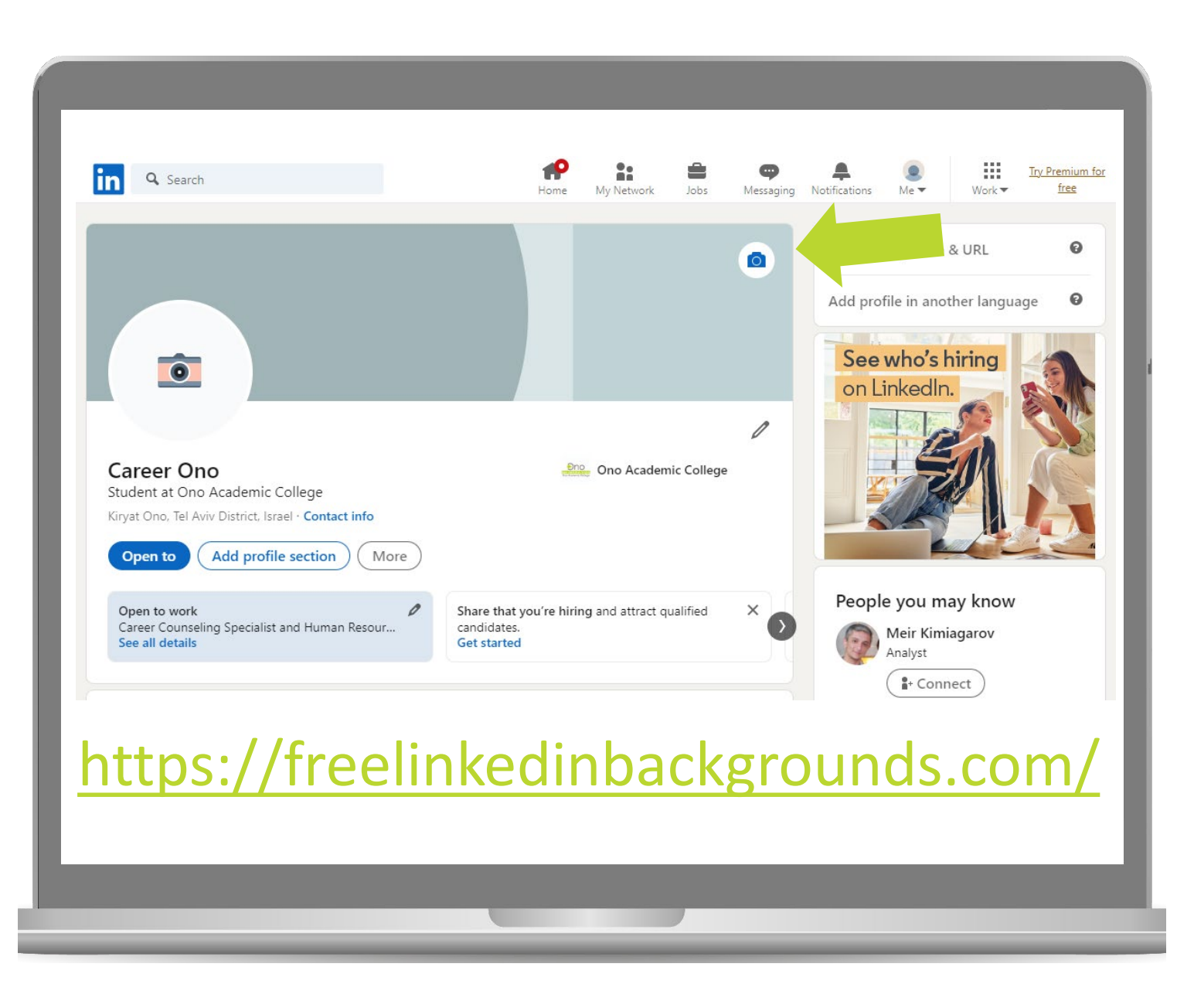

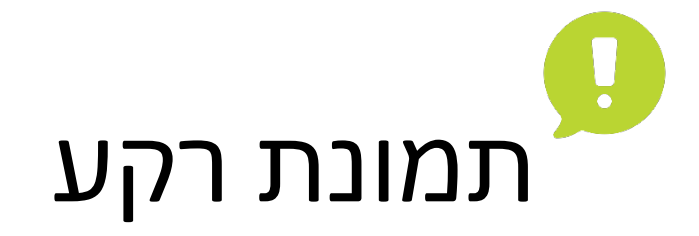

איתור תמונת רקע המייצגת אותך. ישנם מאגרי תמונות **ש** חינמיים מותאמים לגודל תמונת הלינקדאין.

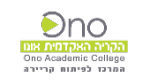

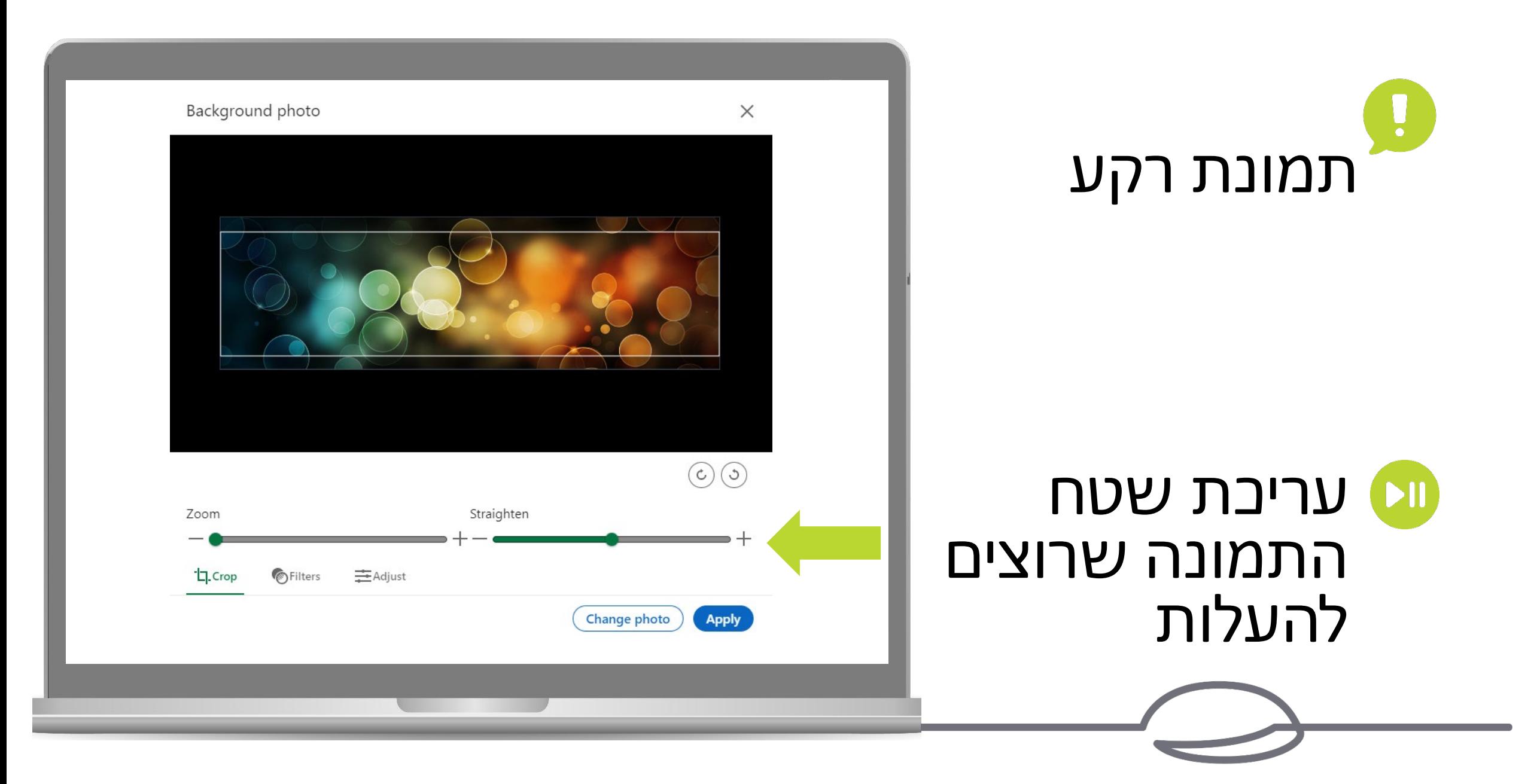

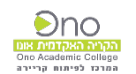

#### $\mathbf{L}$ Headline

בותרת הפרופיל האישי משקפת את הערך המקצועי האישי והתרומה שלך לרשת

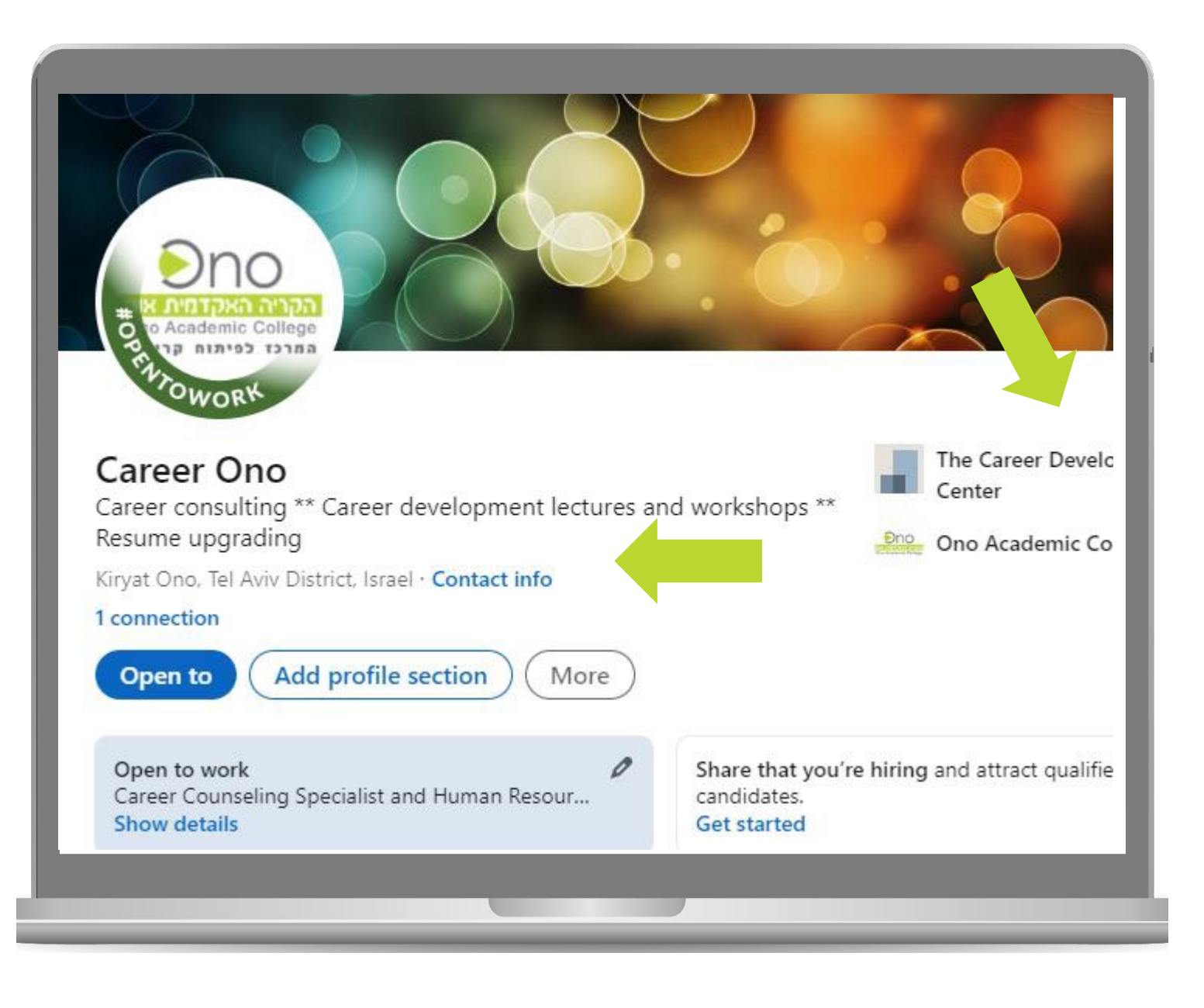

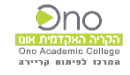

Ę

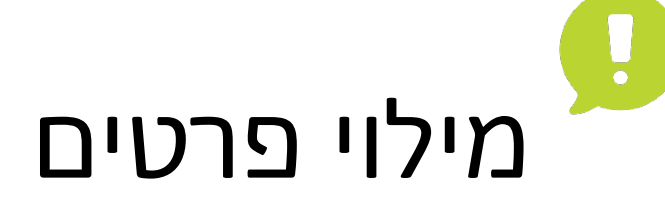

יש למלא<br>ב<u>אנגלית</u> את<br>כל הסעיפים: תעסוקה בישורים השבלה

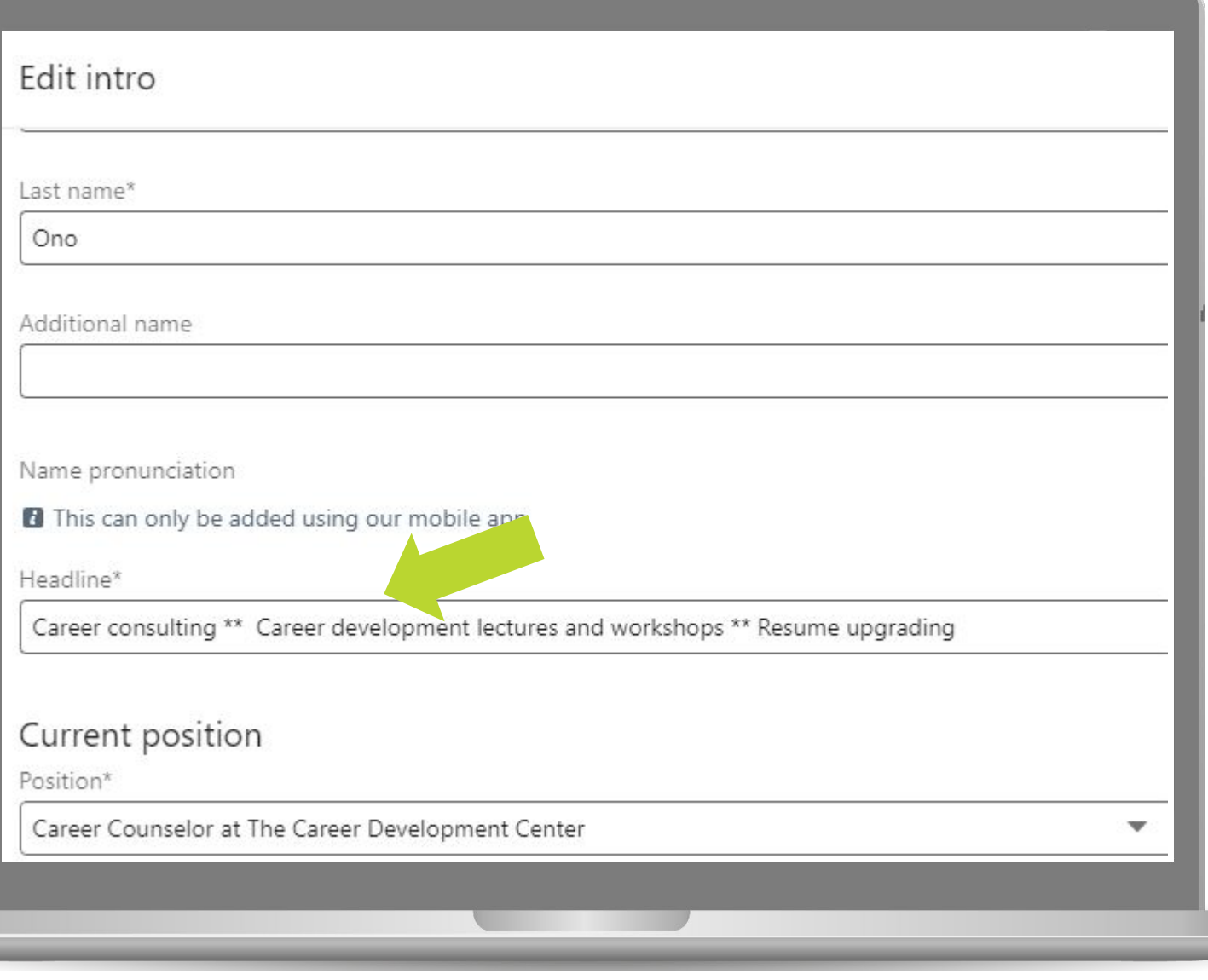

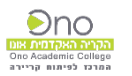

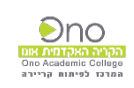

# יש למלא תפקיד, ארגון, פרטי התפקיד<br>בדומה לקו״ח

מילוי פרטי

תעסוקה

 $\mathbf{R}_{\mathbf{z}}$ 

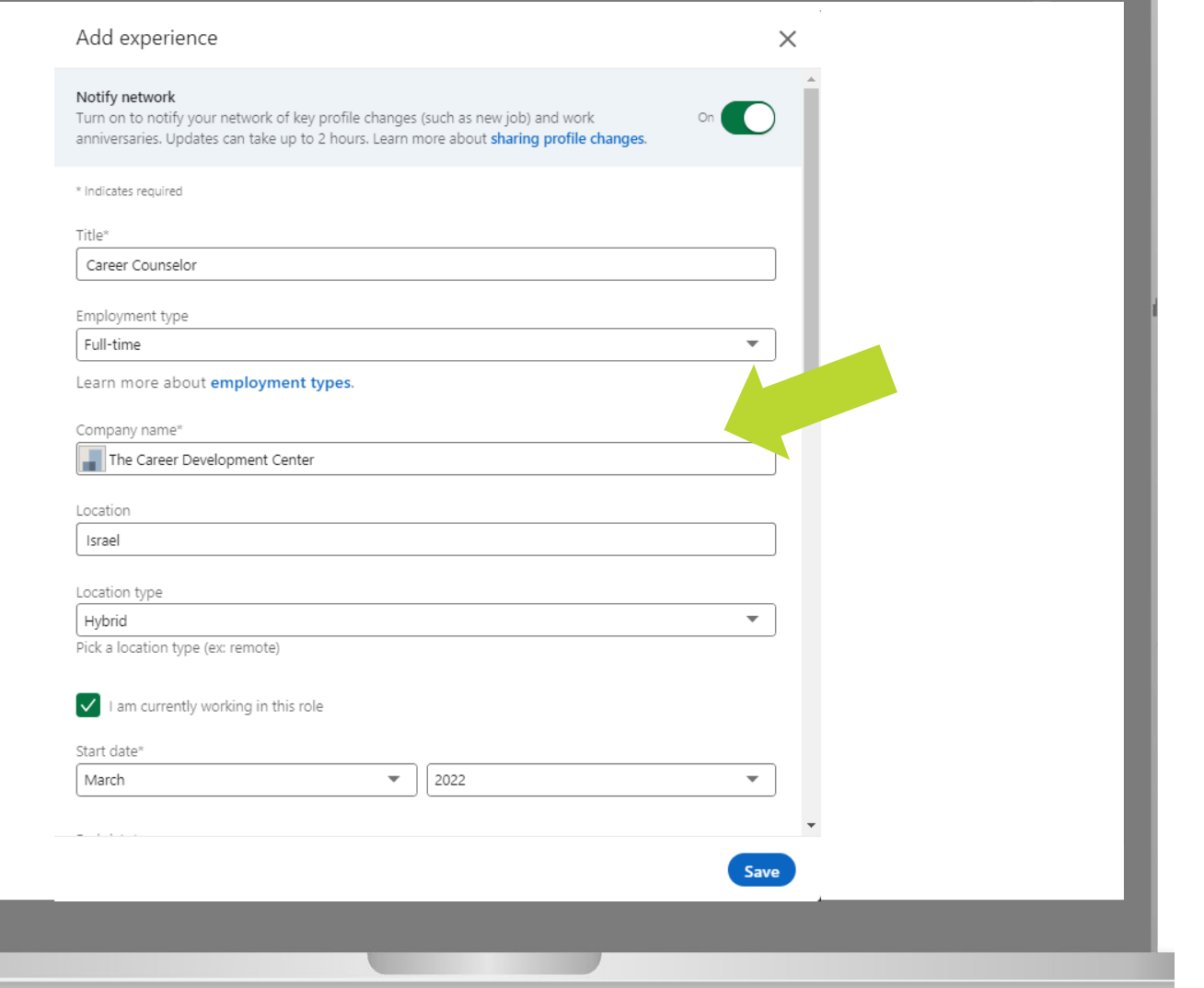

#### $\overline{F}$

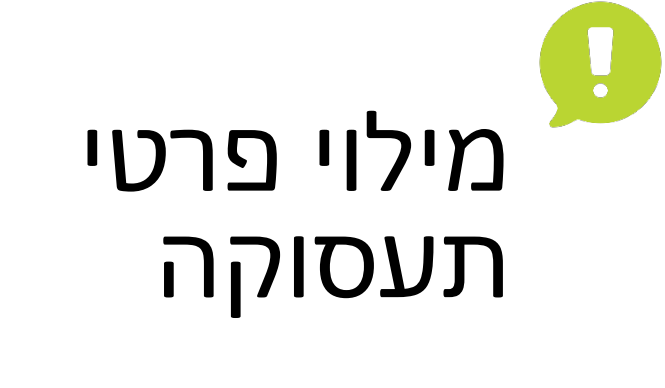

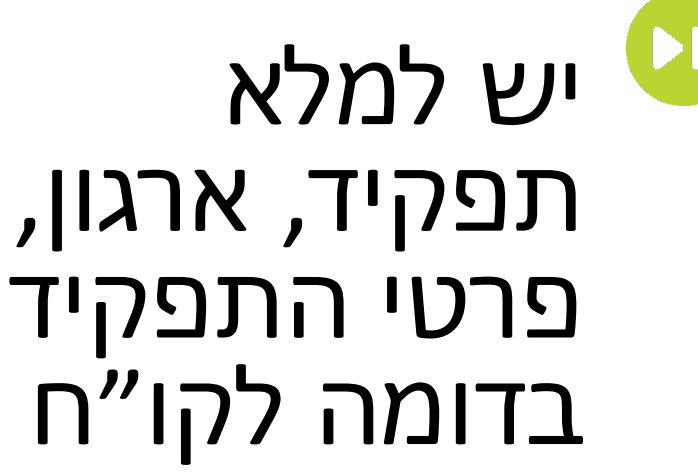

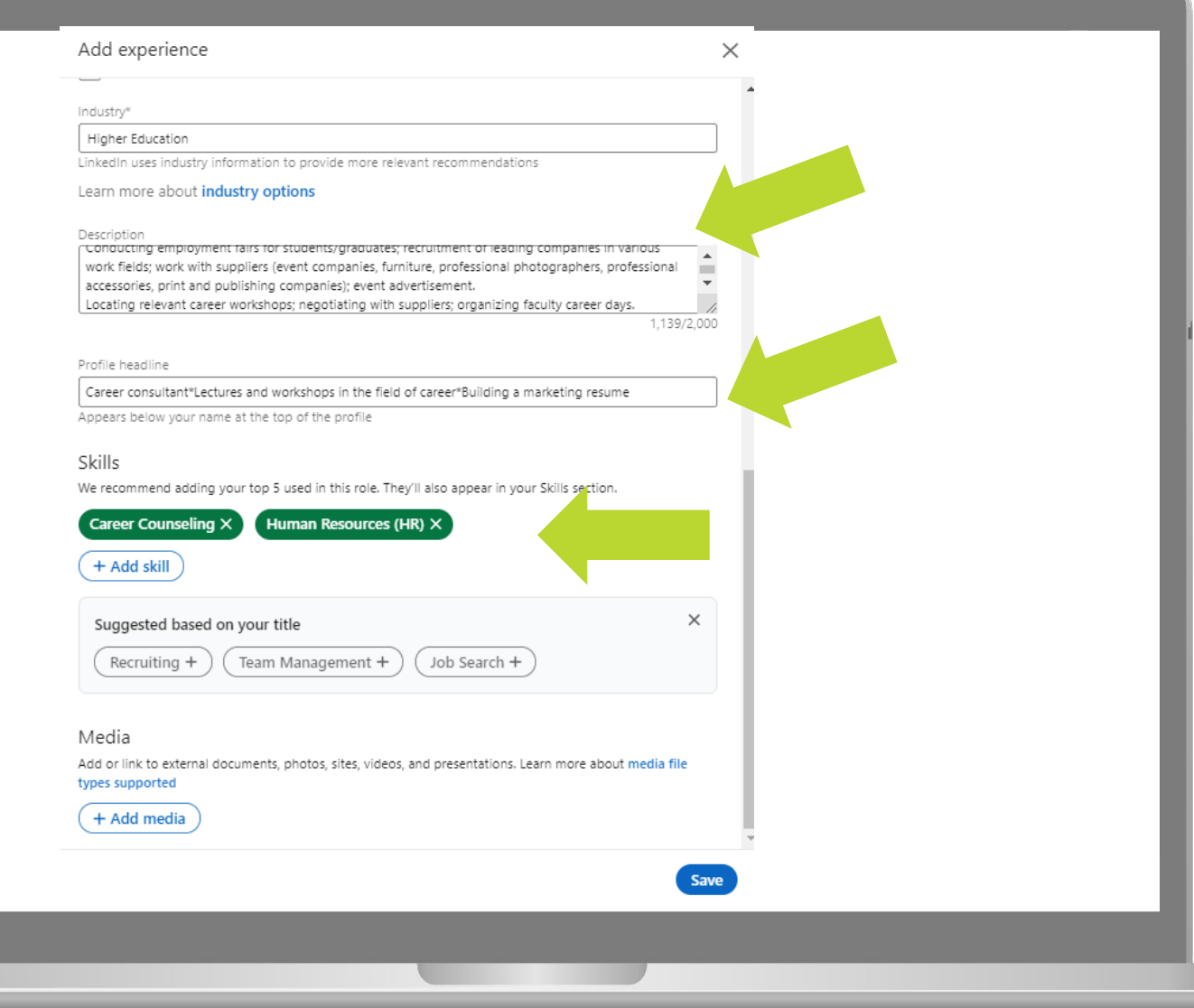

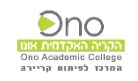

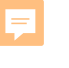

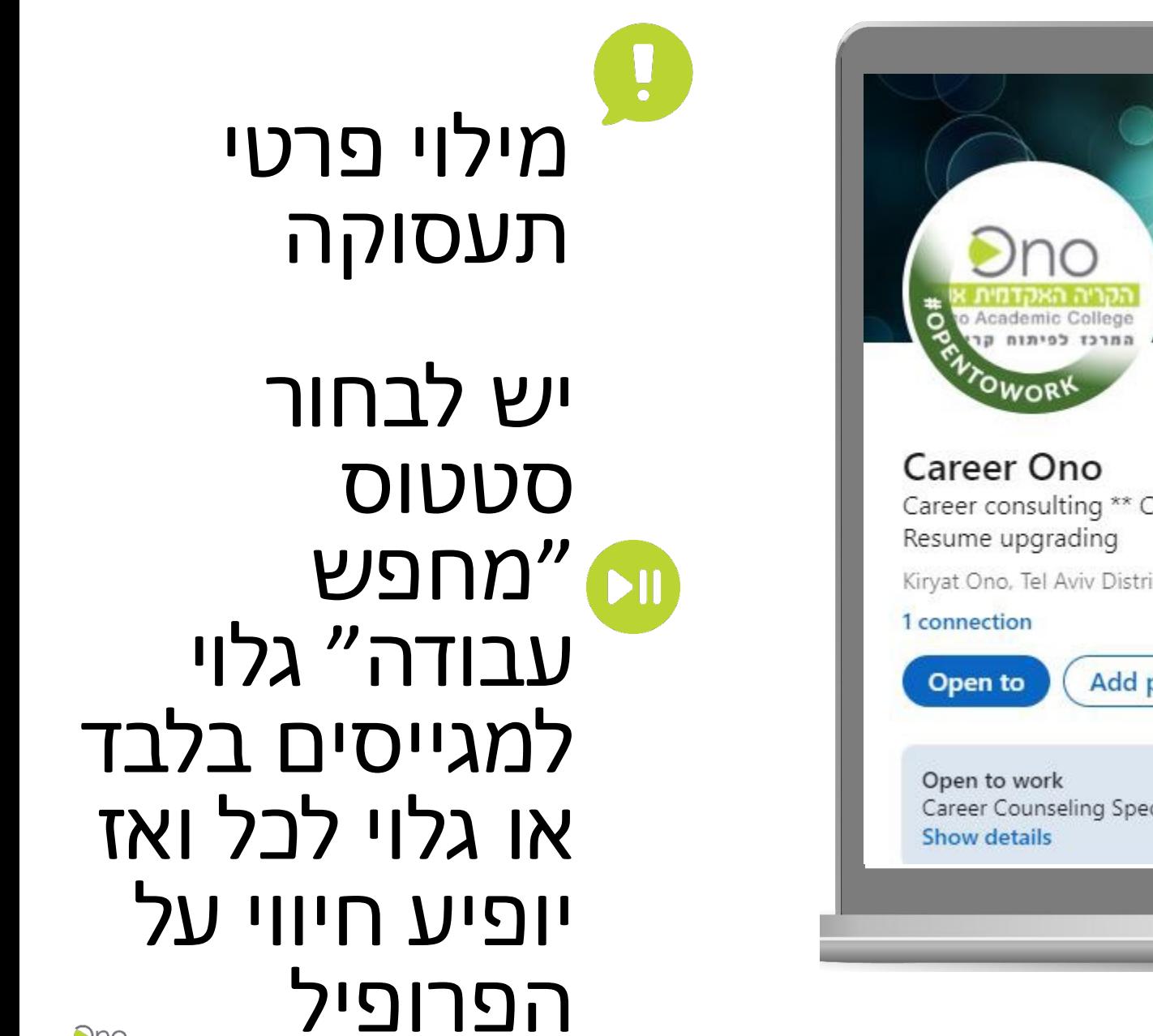

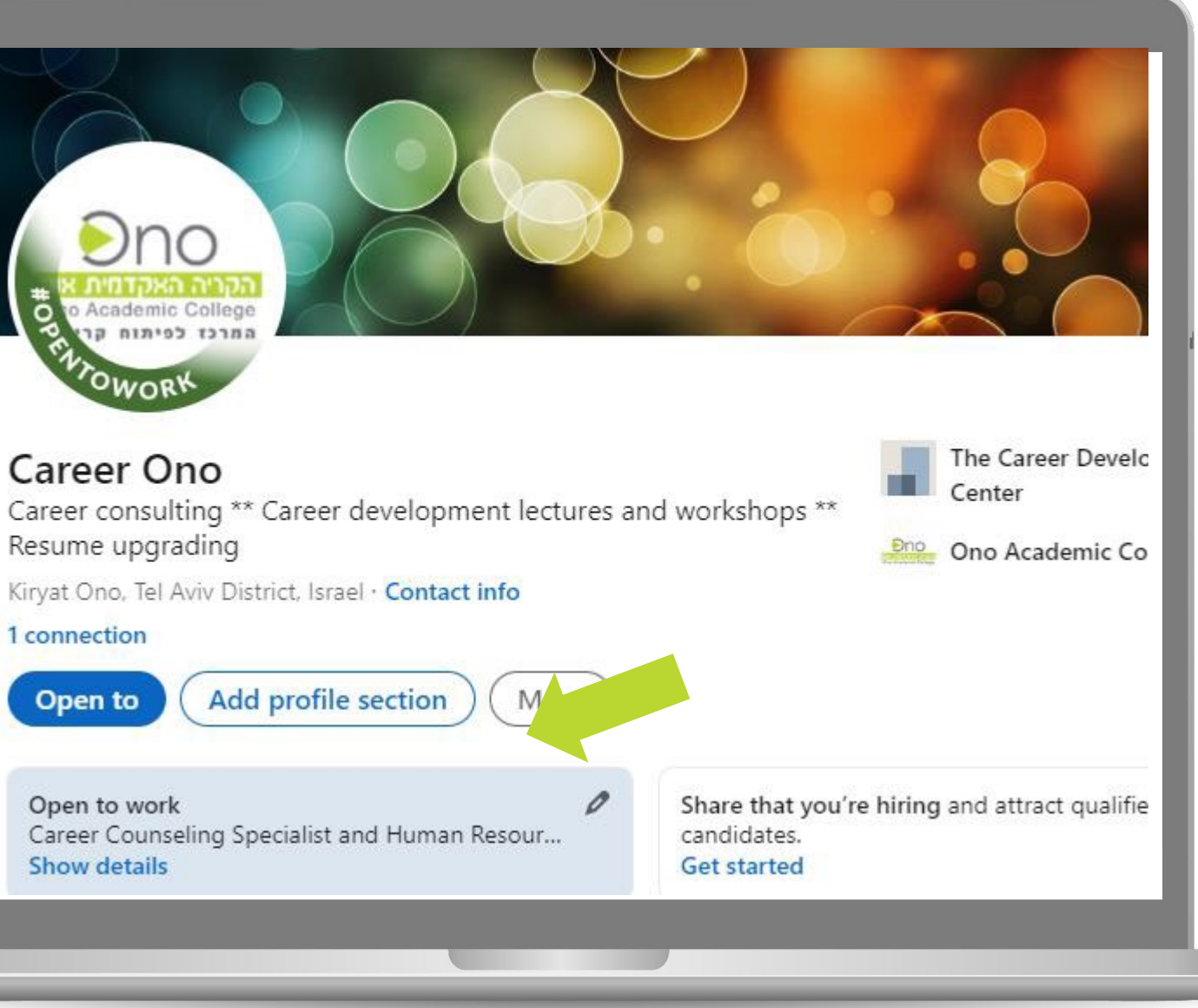

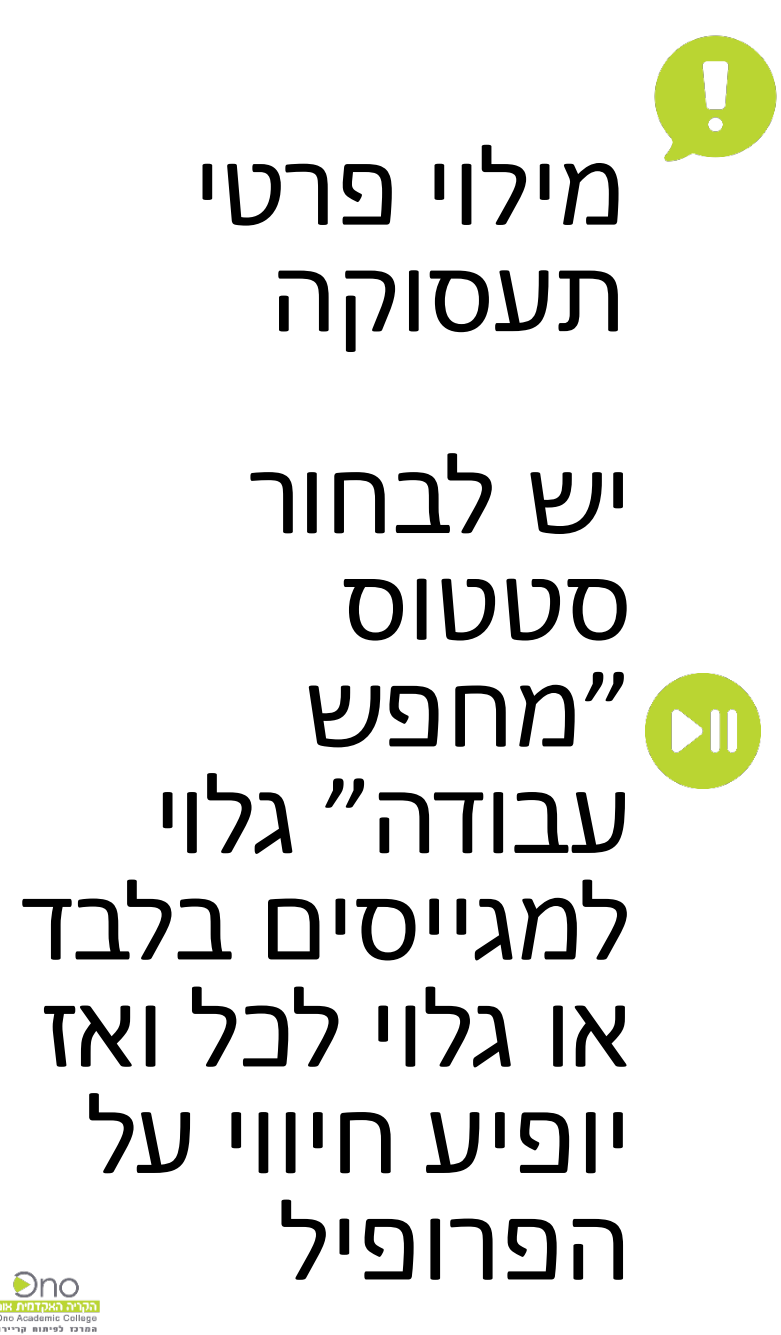

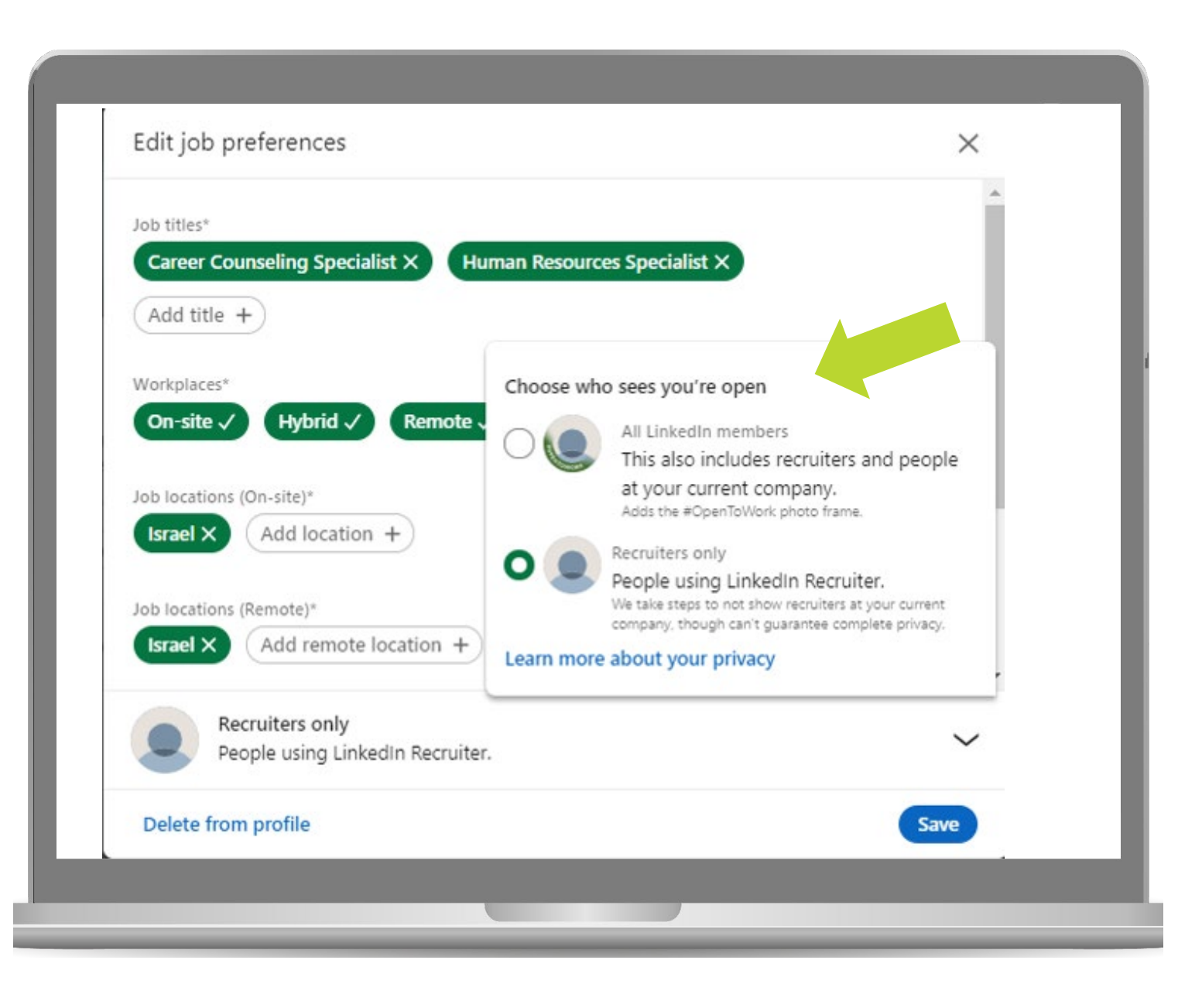

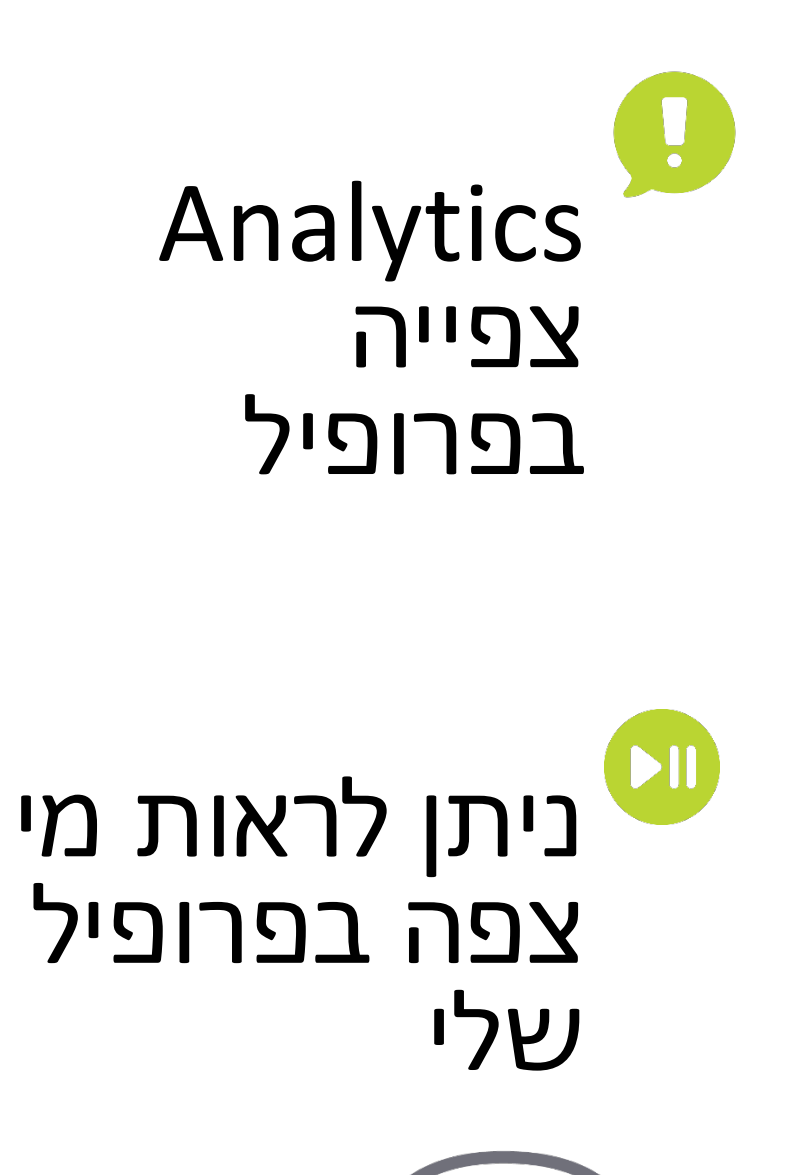

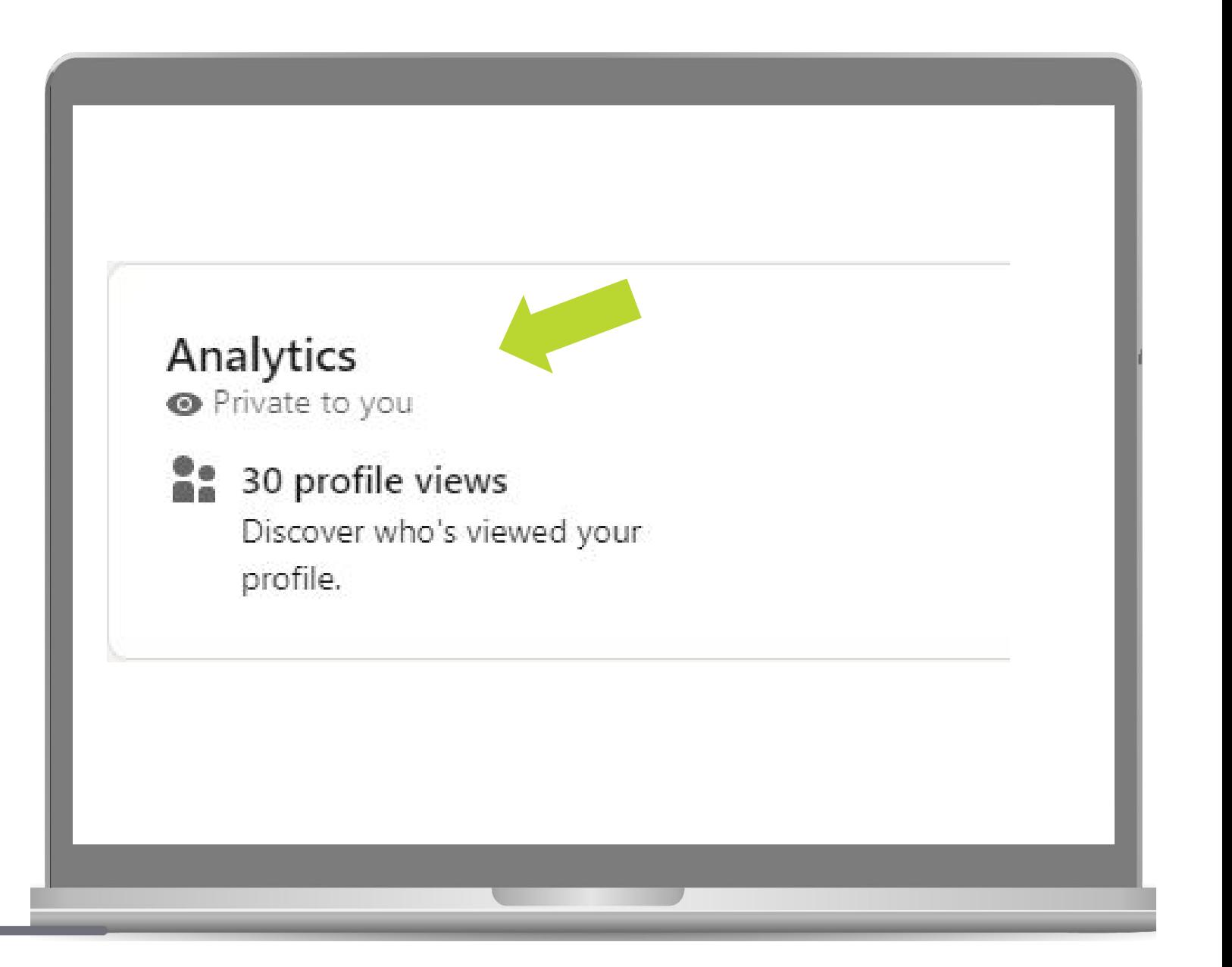

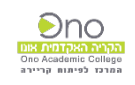

#### H. Activity פֿעילות בפרופיל

סיכום של כל הפעילויות בממשק

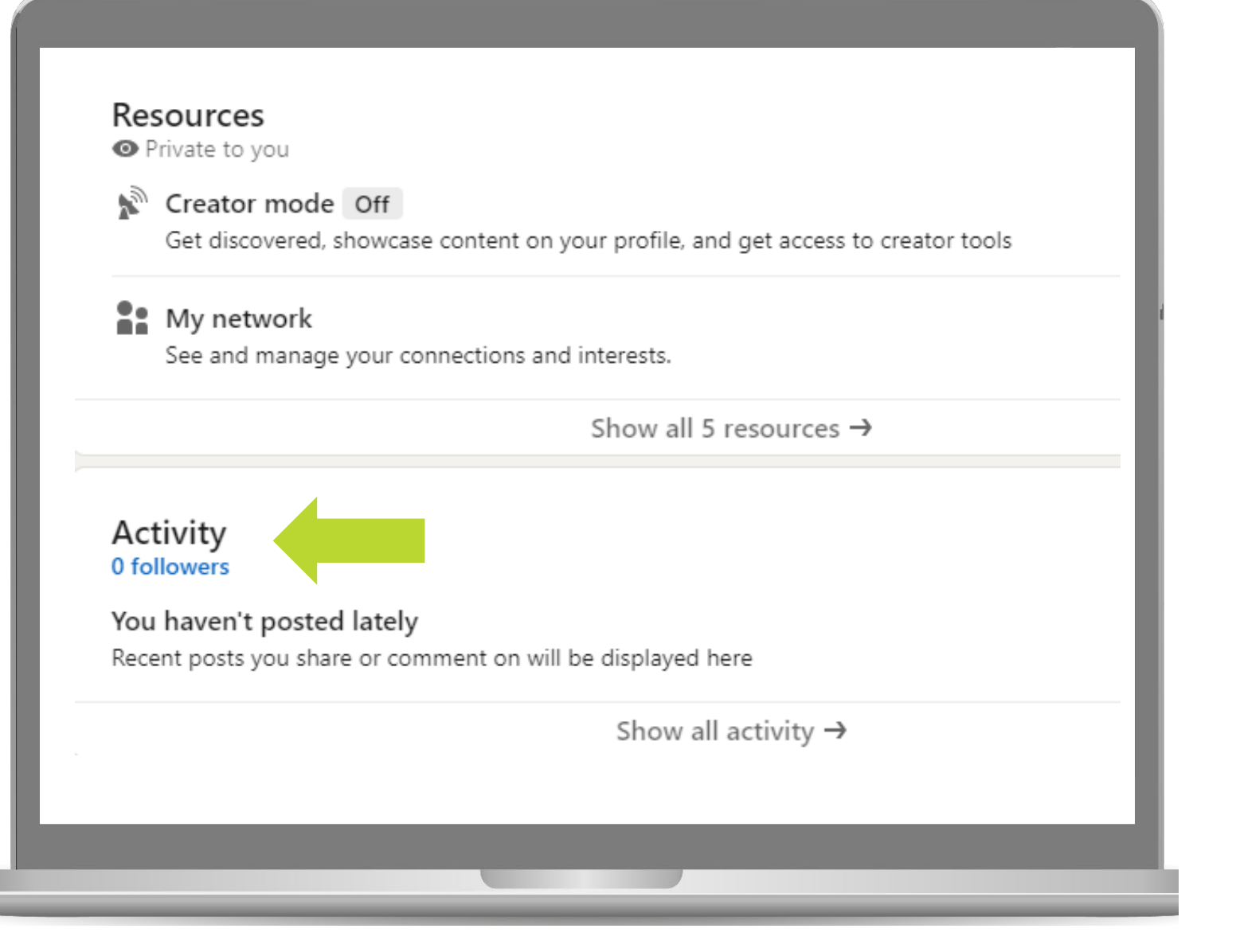

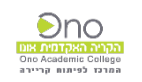

## Experience סיכום קו"ח שהוזנו

ניתן לערוך<br>בכל עת בלחיצה על עפרון

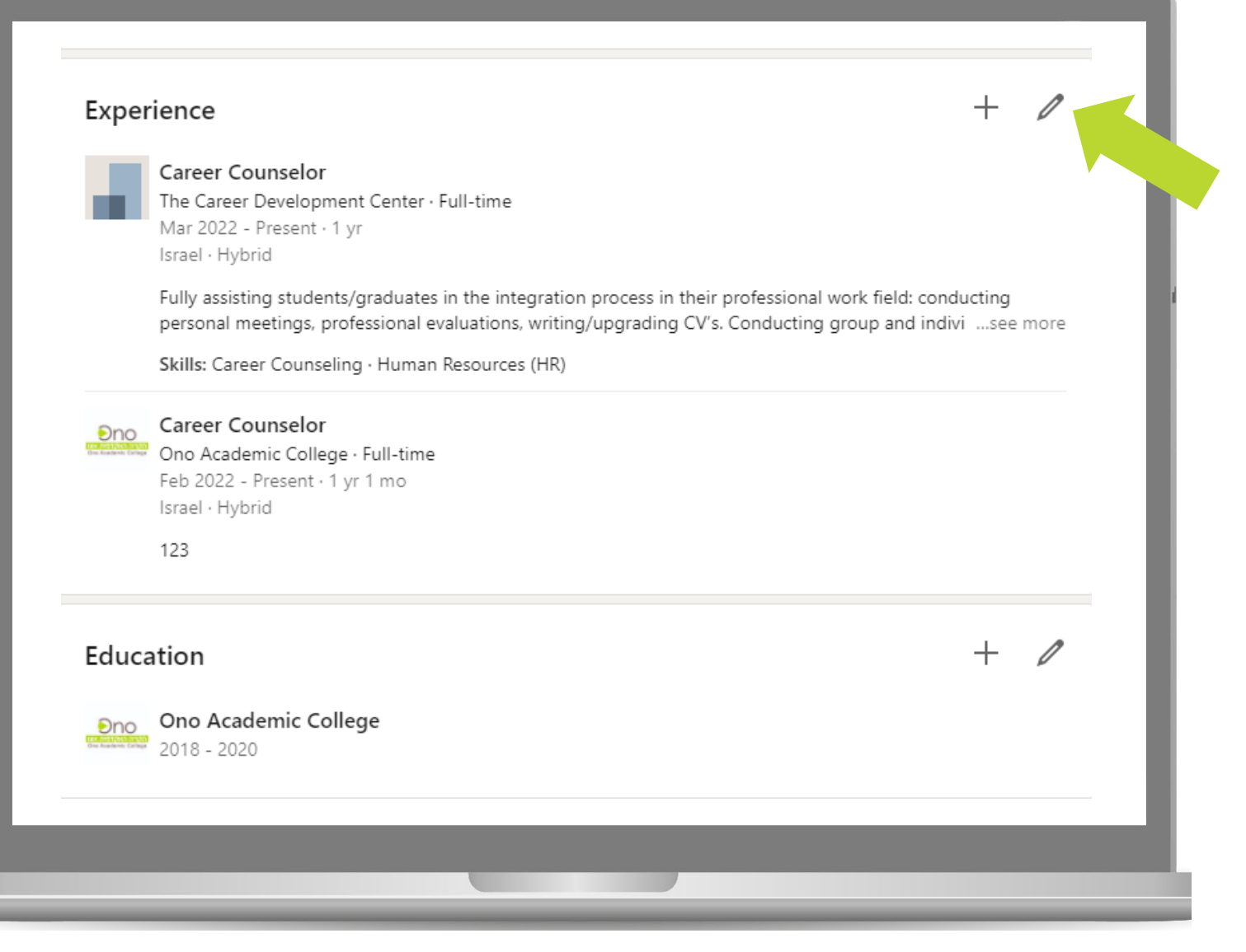

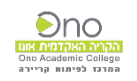

#### U. Education ההשכלה שהוזנה

ניתן לערוך<br>בכל עת בלחיצה על עפרון

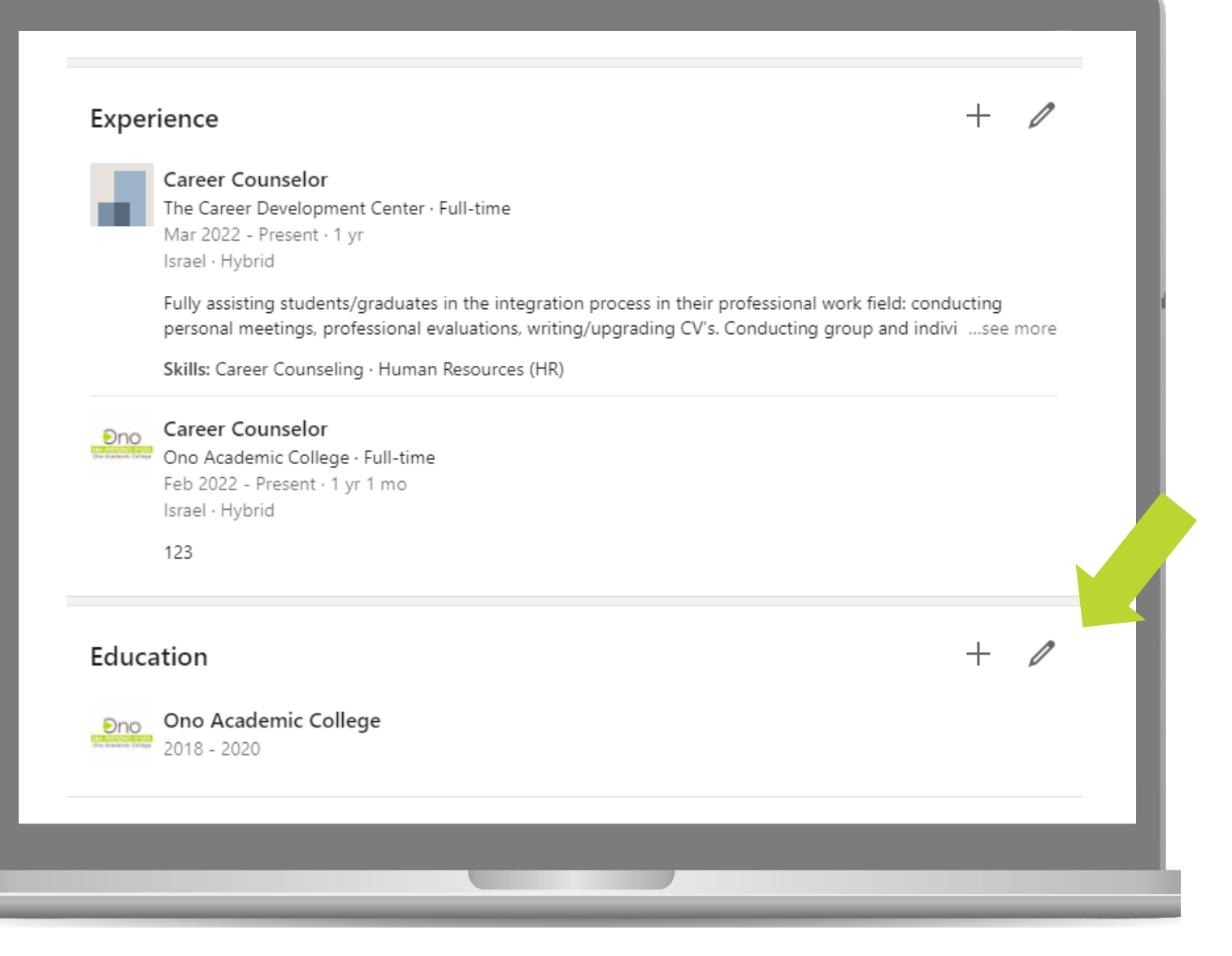

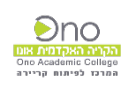

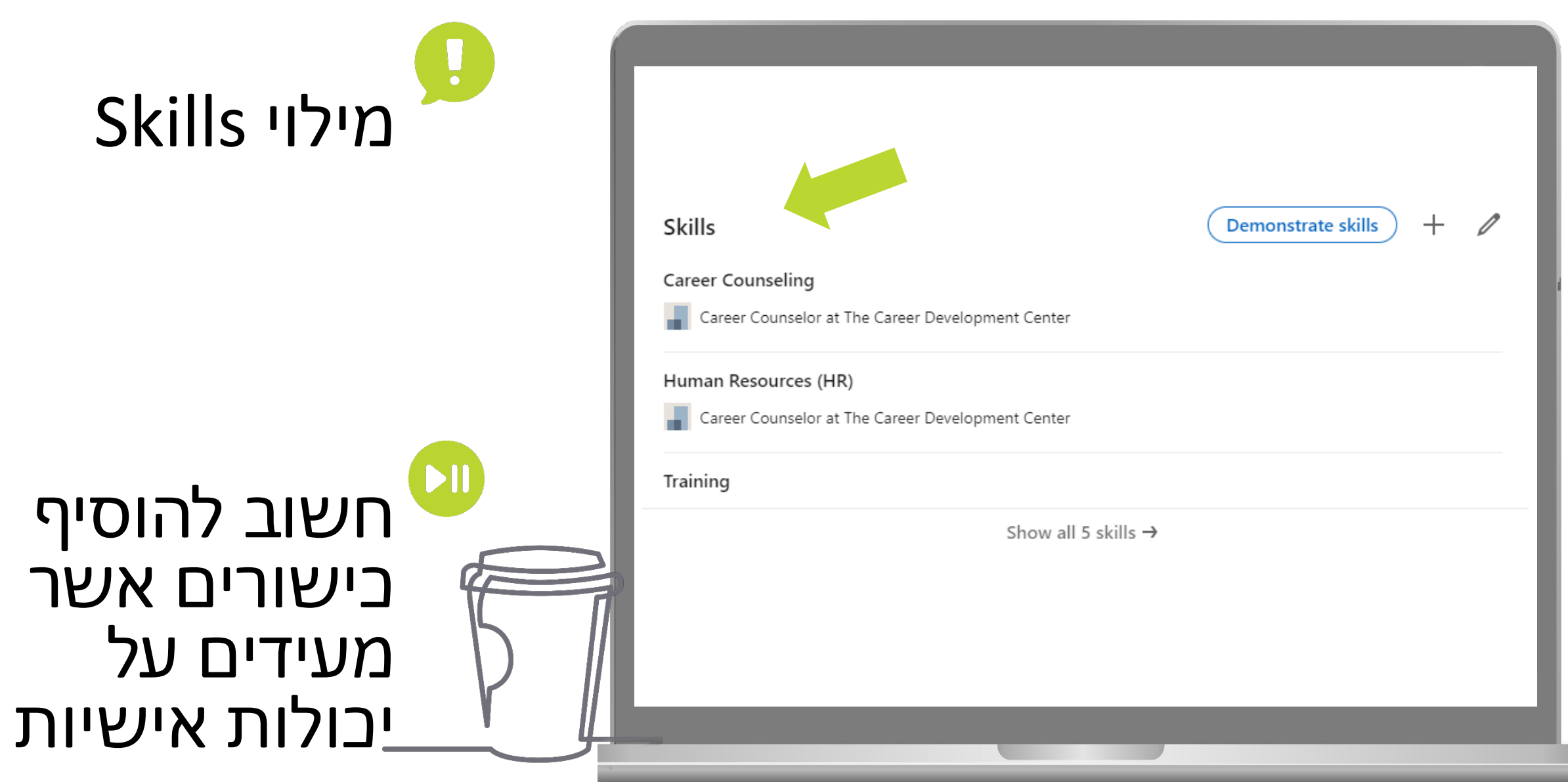

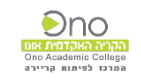

#### $\mathbf{L}$ מילוי Skills

חשוב לבקש<br>endorse מחברים על הכישורים

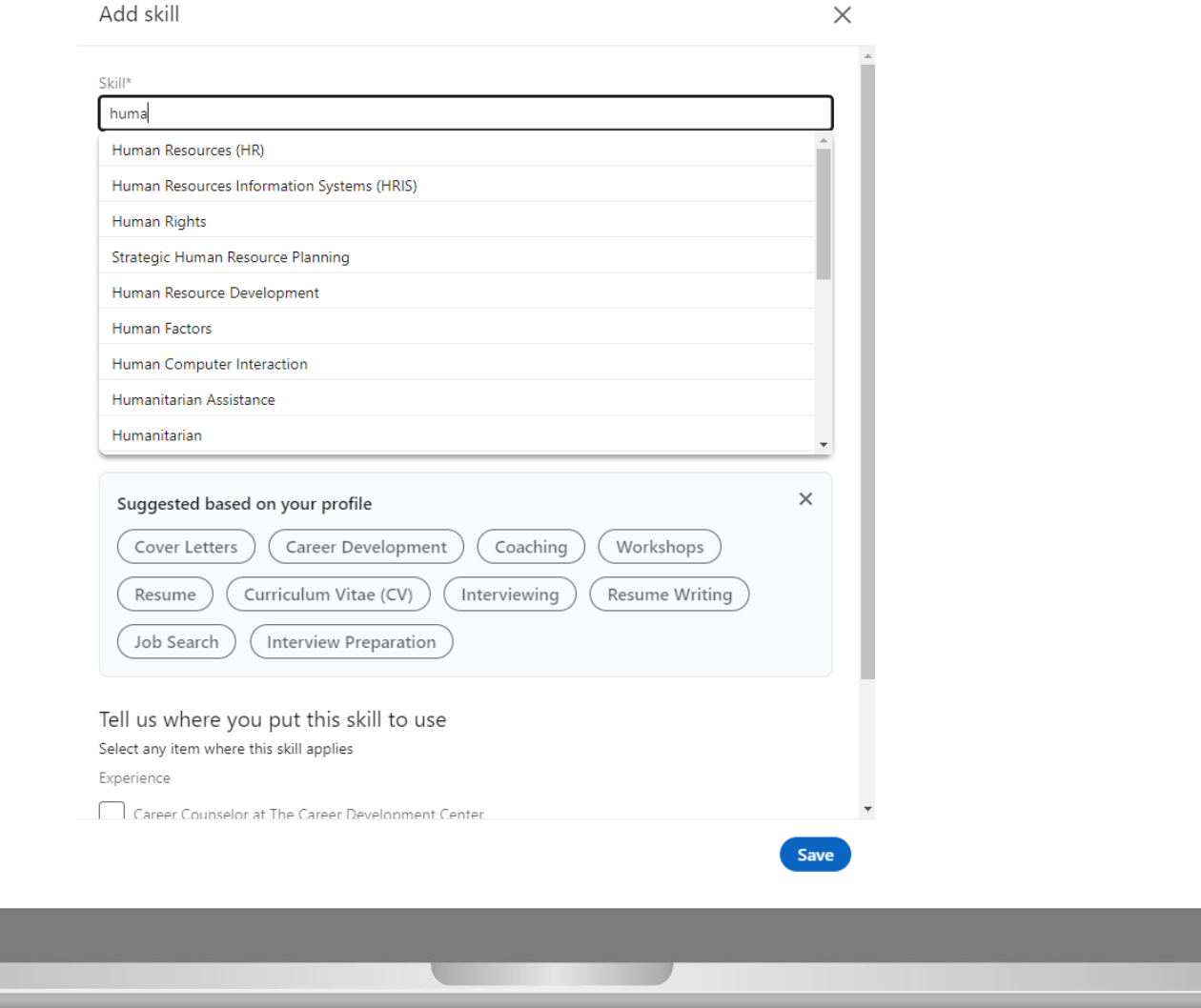

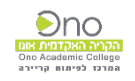

# סעיף<br>Interests

H

#### $\blacktriangleright$ II מעקב אחר עדכונים ממשתמשים שמעניינים אותך

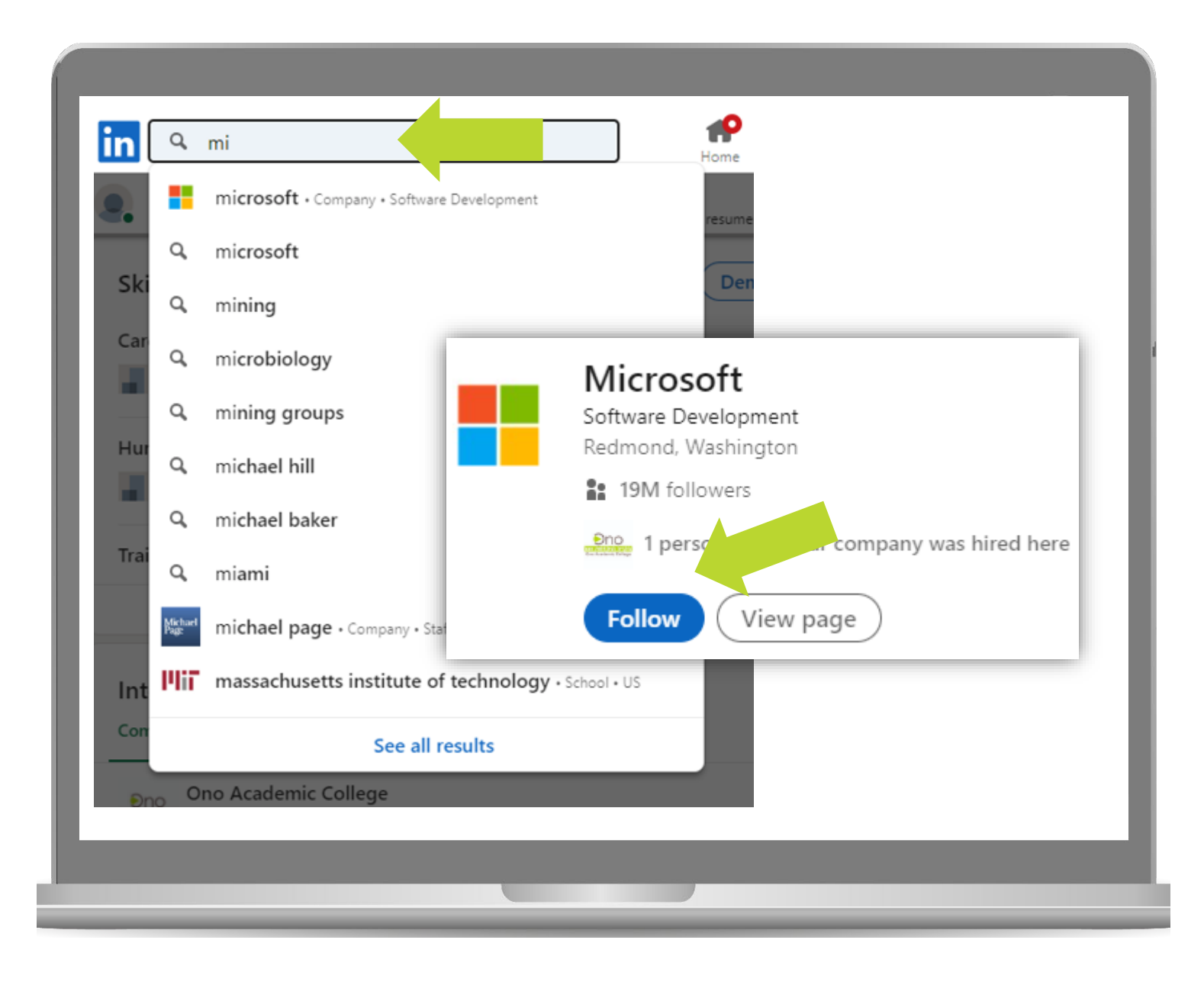

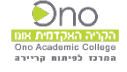

# H. עדכון<br>פרופיל מתמשך

# ניתן ורצוי<br>לעדכן פרופיל באופן רציף

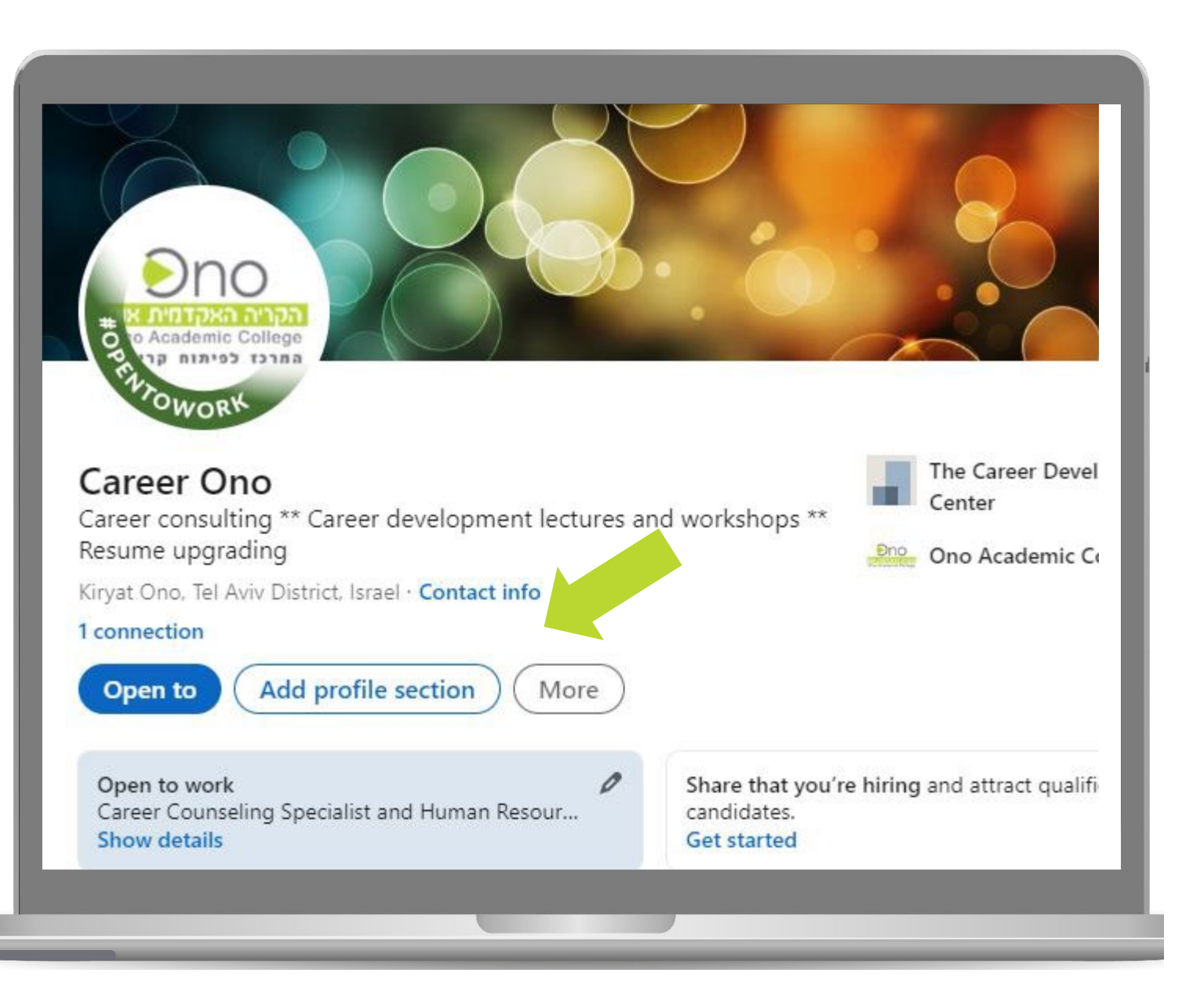

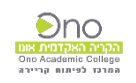

15. עדכון<br>פרופיל מתמשך לבחון את אפשרויות העדכון שלינקדאין מציע

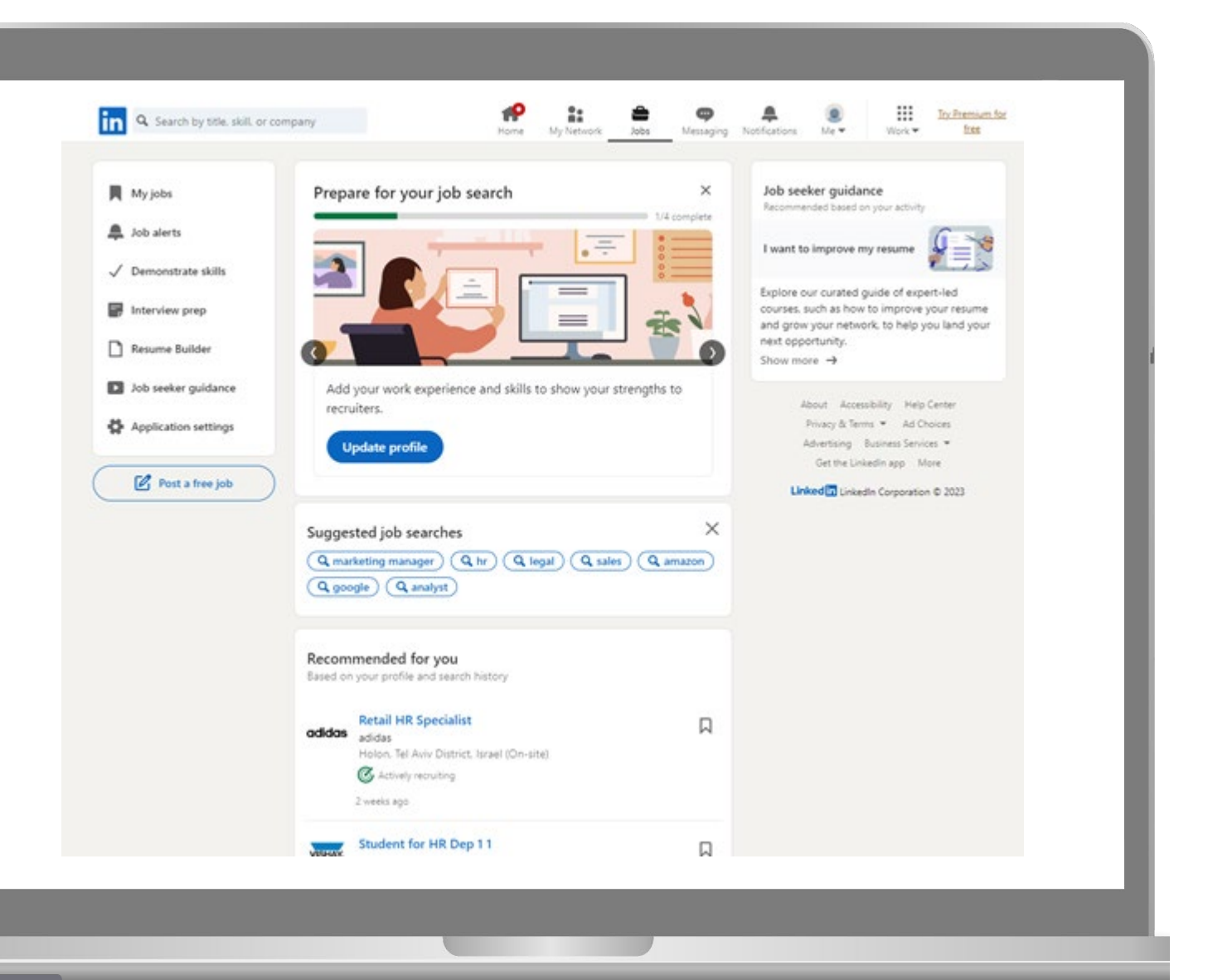

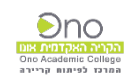

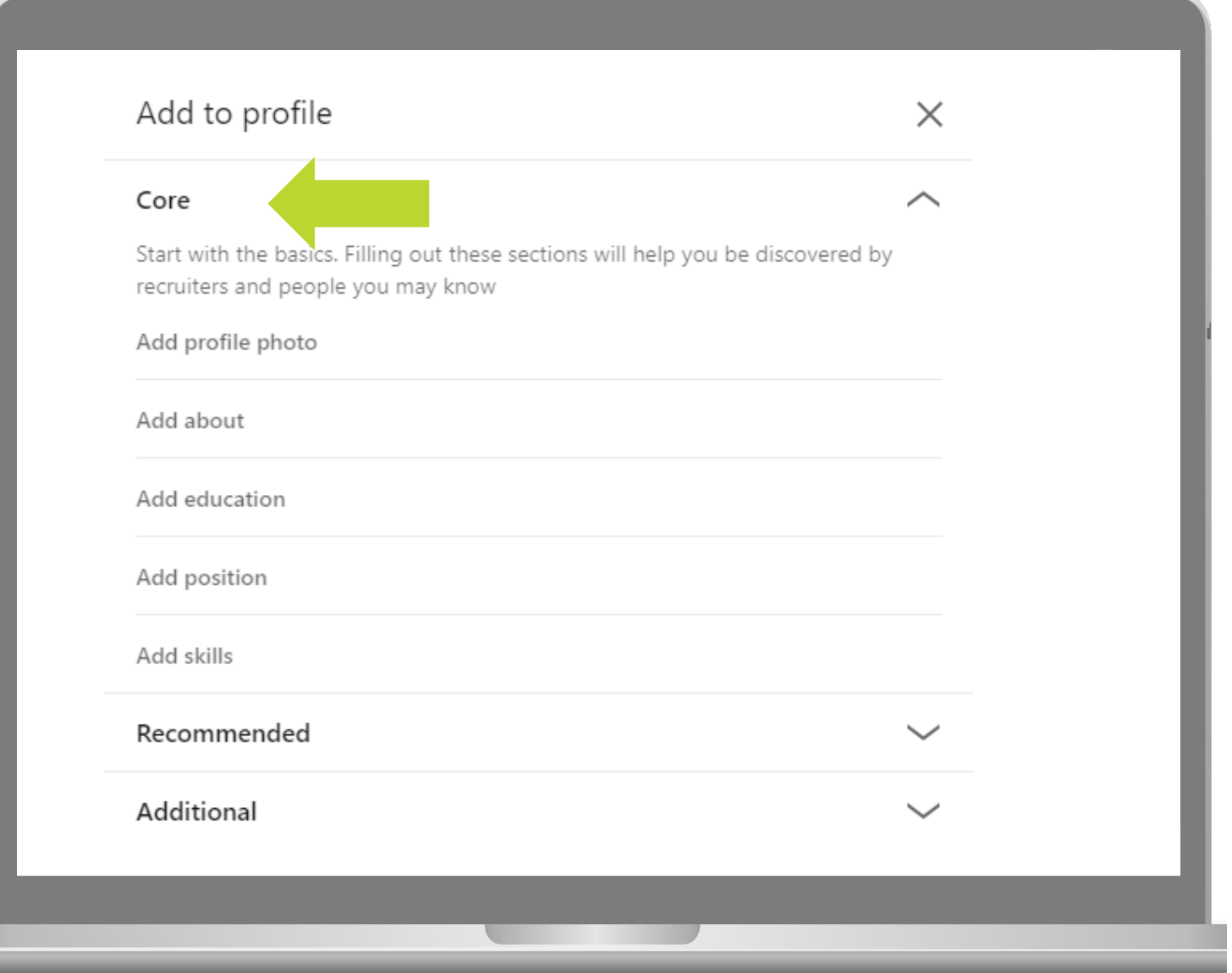

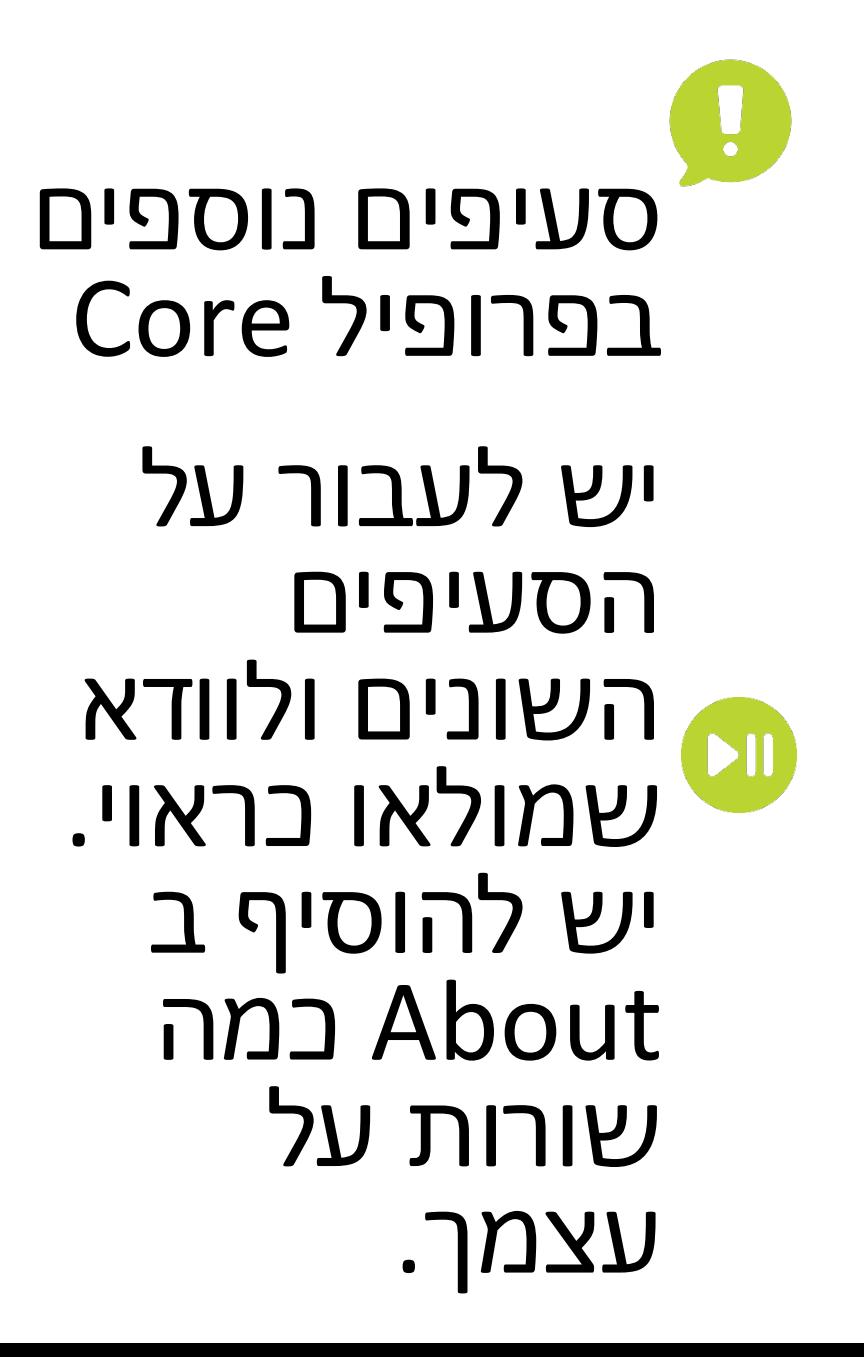

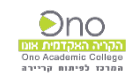

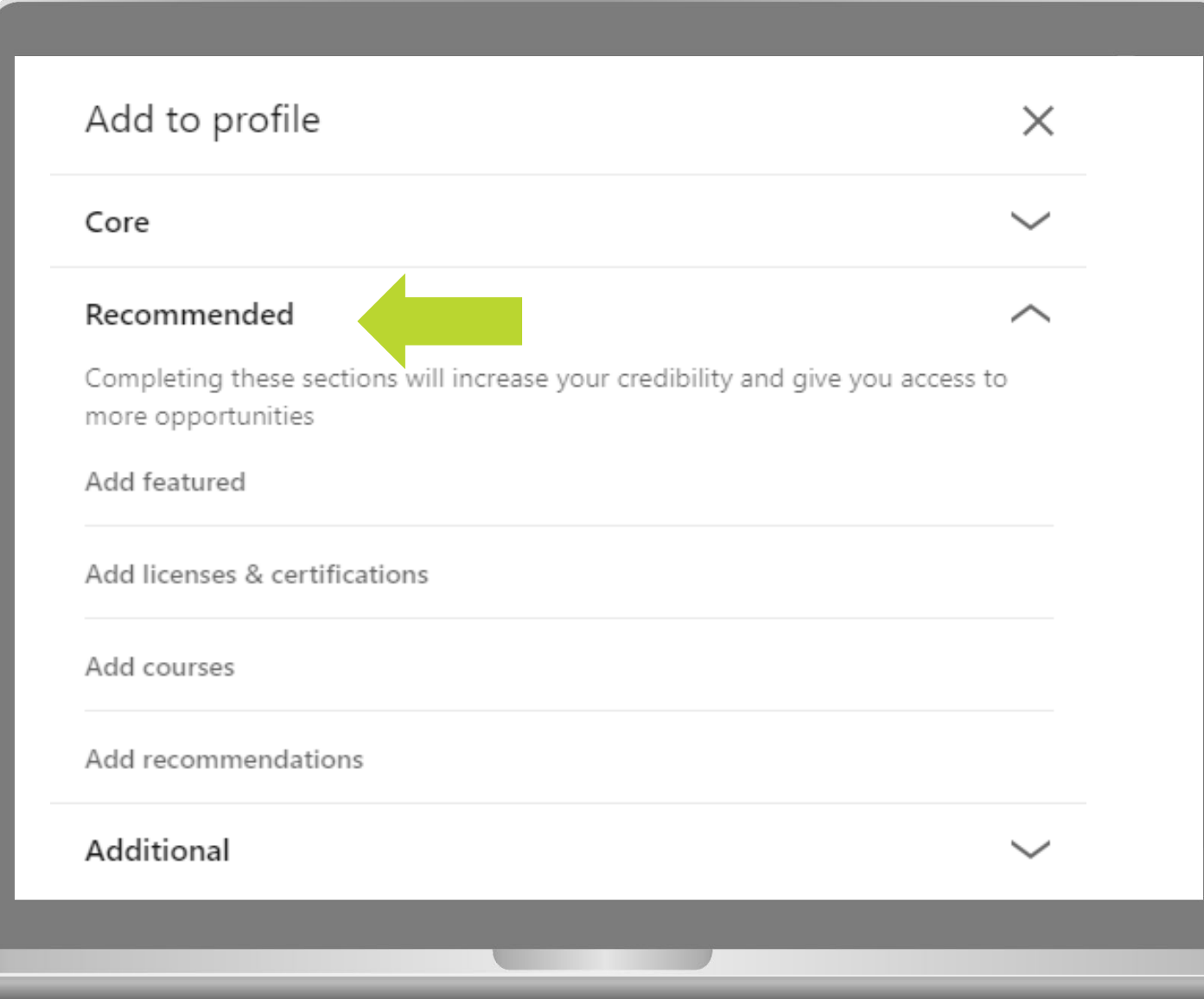

סעיפים נוספים בפרופיל Recommended סעיף המתמקד בהמלצות מאחרים וניתן להוסיף קישורים לכתבות או תכנים שלך

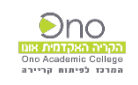

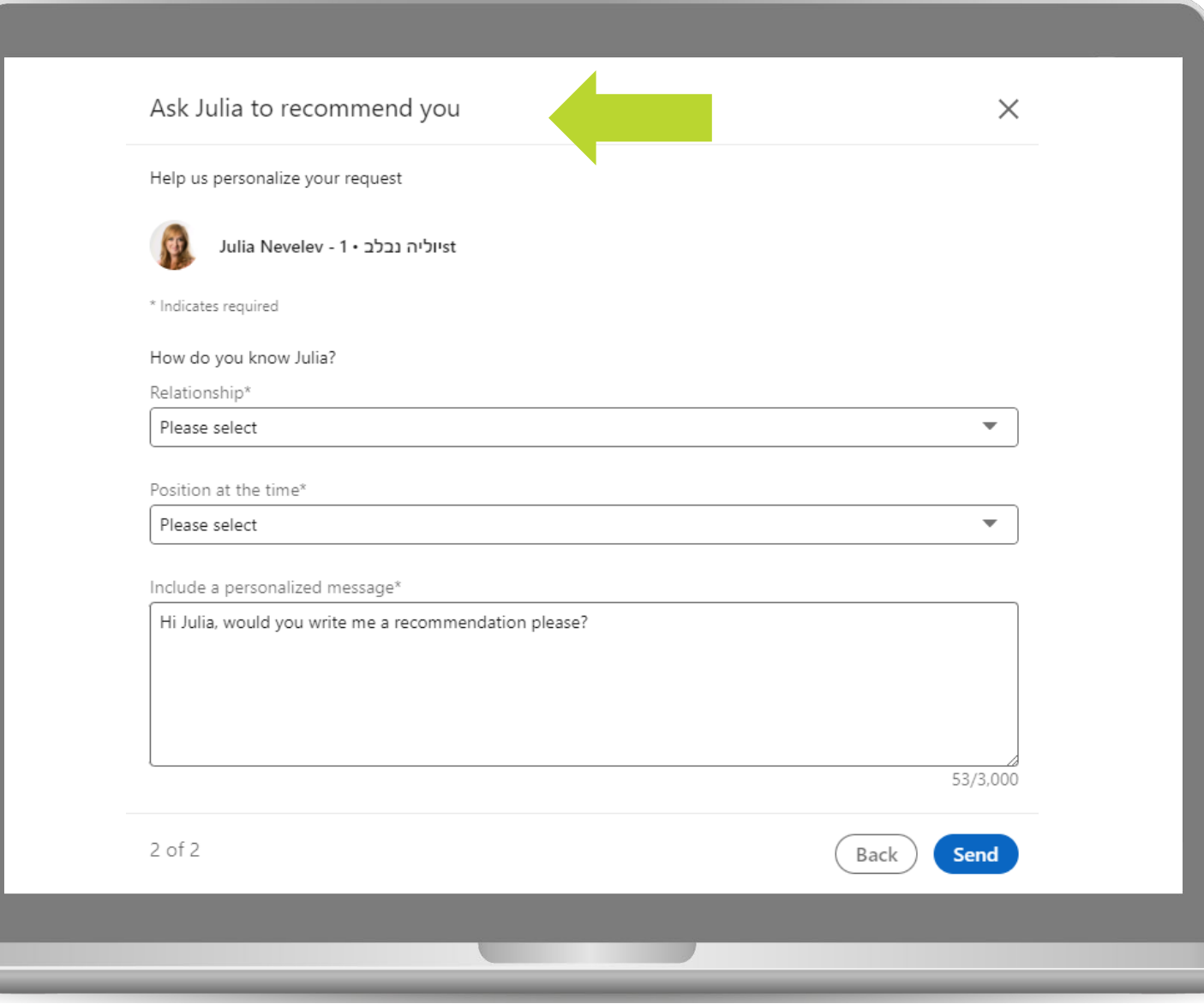

סעיפים נוספים בפרופיל Recommended סעיף המתמקד בהמלצות מאחרים וניתן להוסיף קישורים לכתבות או תכנים שלך

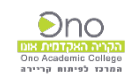

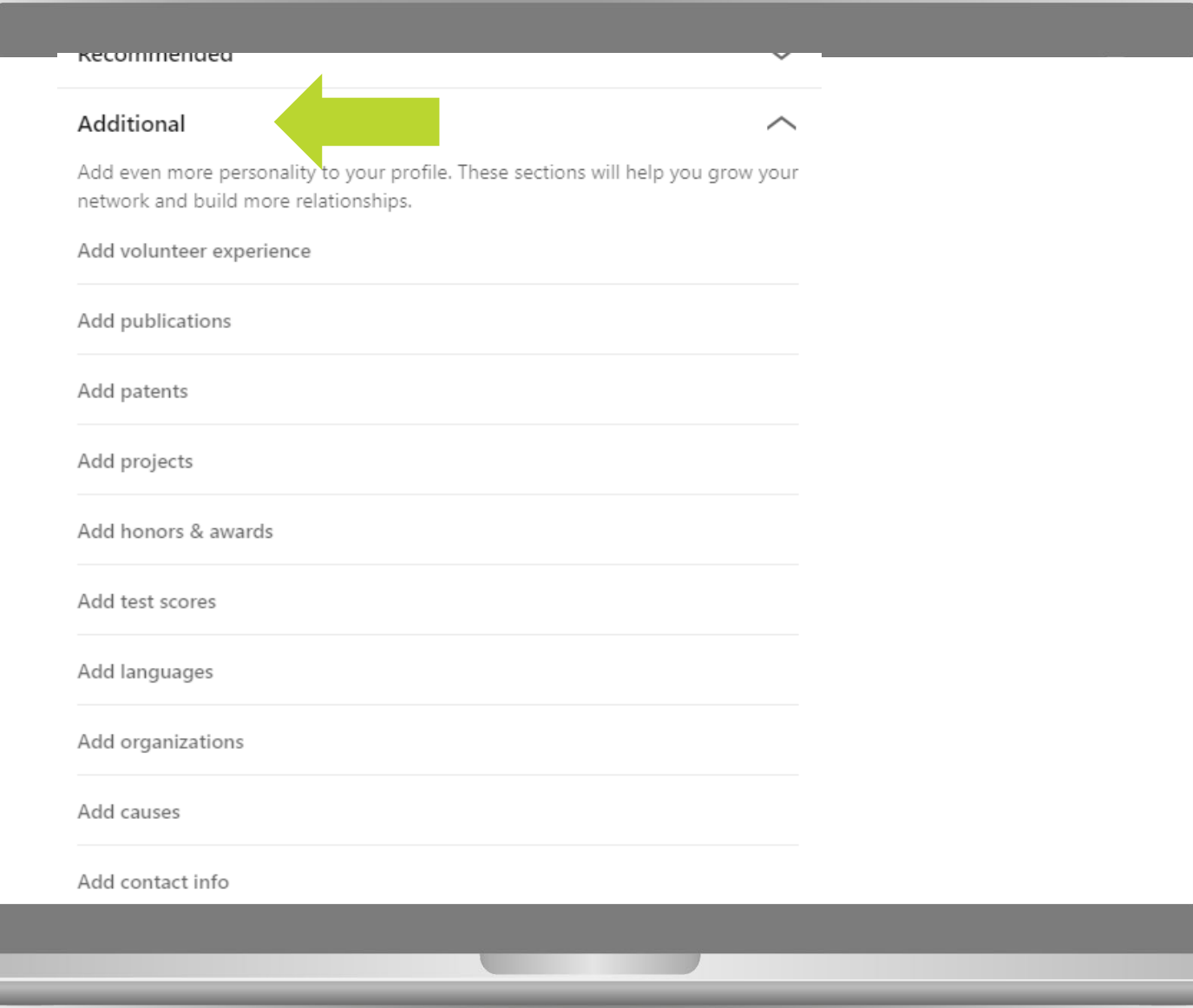

סעיפים נוספים בפרופיל Additional

בבל שרלוונטי ש יש למלא פרטים על פרויקטים, הצטיינויות, מבחנים ועוד

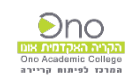

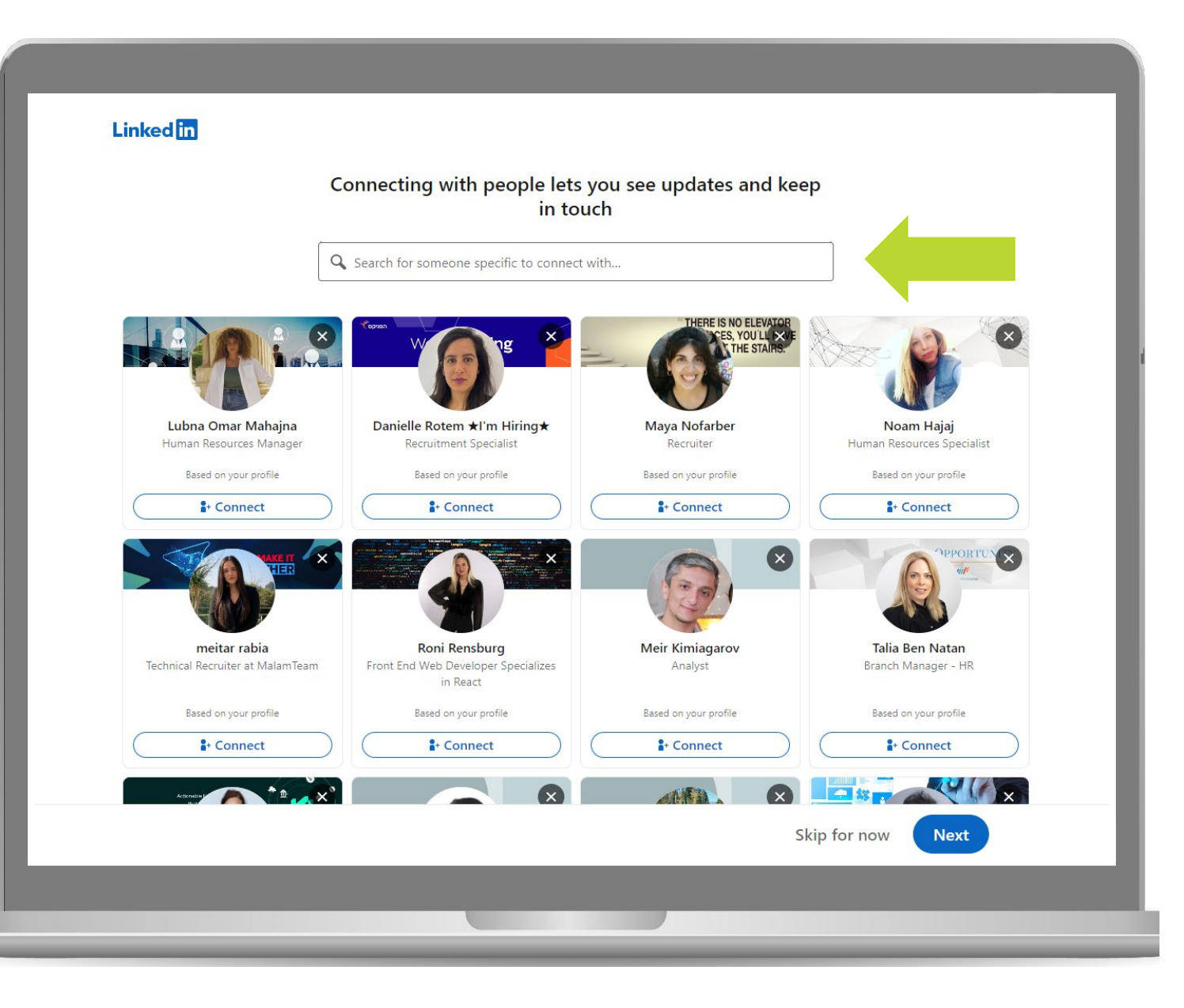

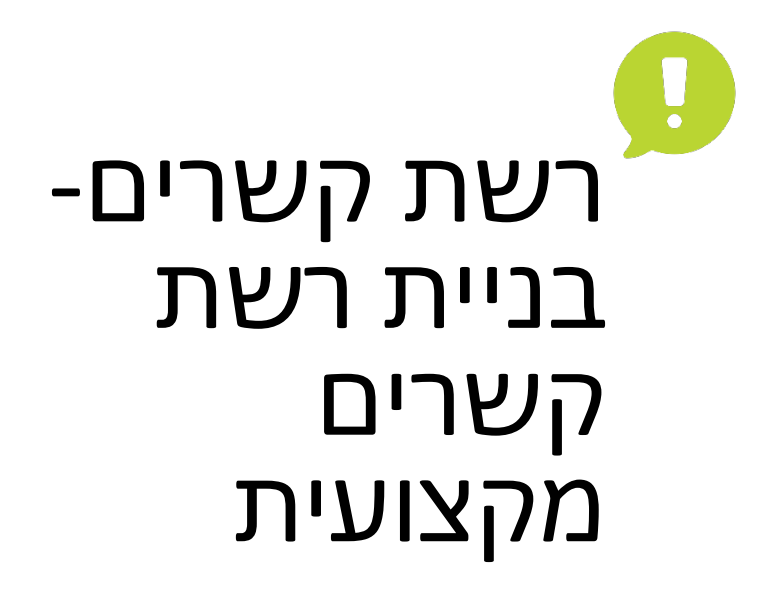

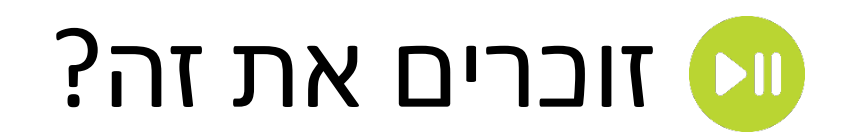

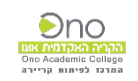

## Connections רשת קשרים

מומלץ:<br>רשת של לא פחות מ- 600 קשרים

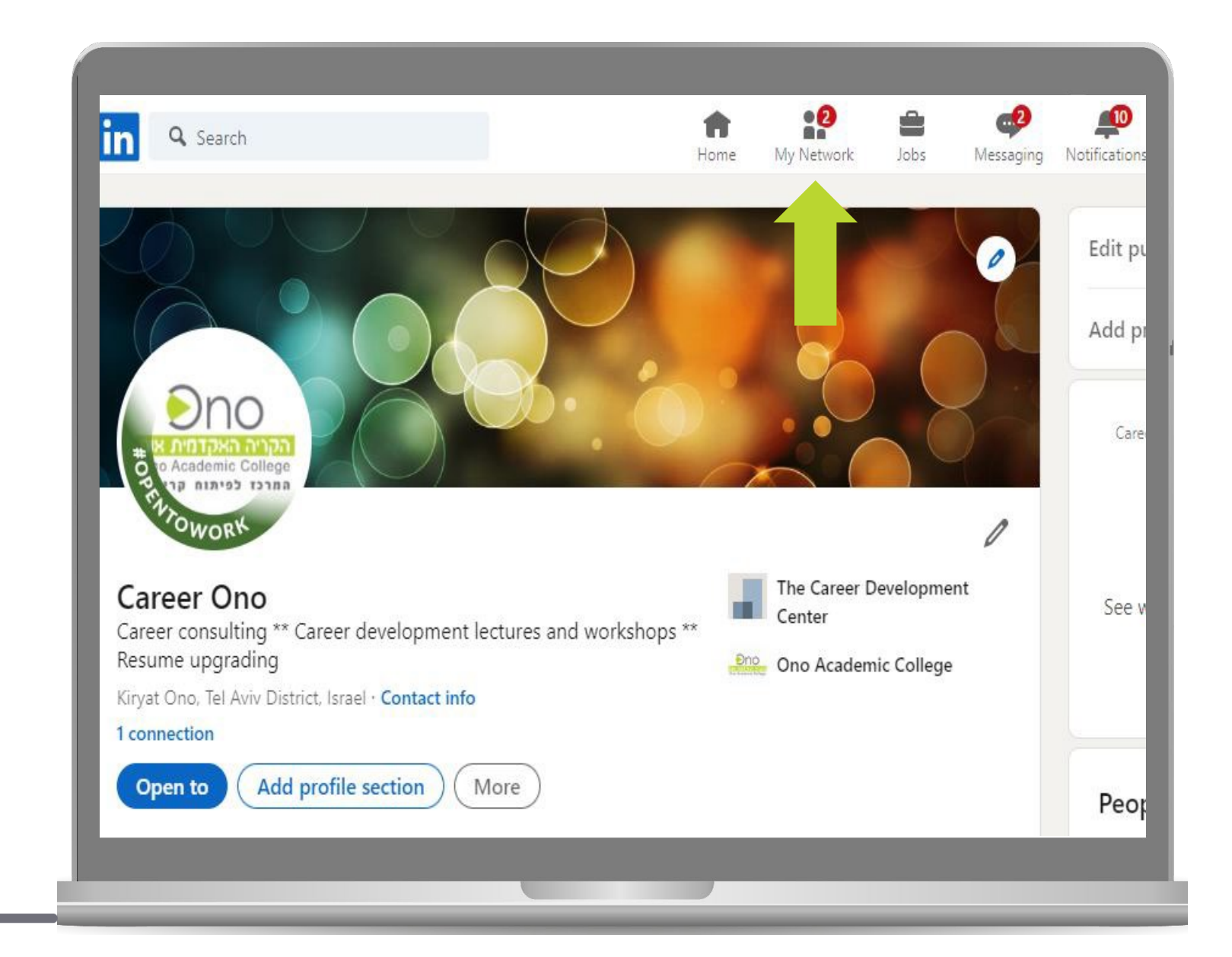

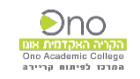

#### H. Connections רשת קשרים

אישור בקשות חברות והצעת חברויות לפי **DITOIN** השכלה ומקומות עבודה

Dno

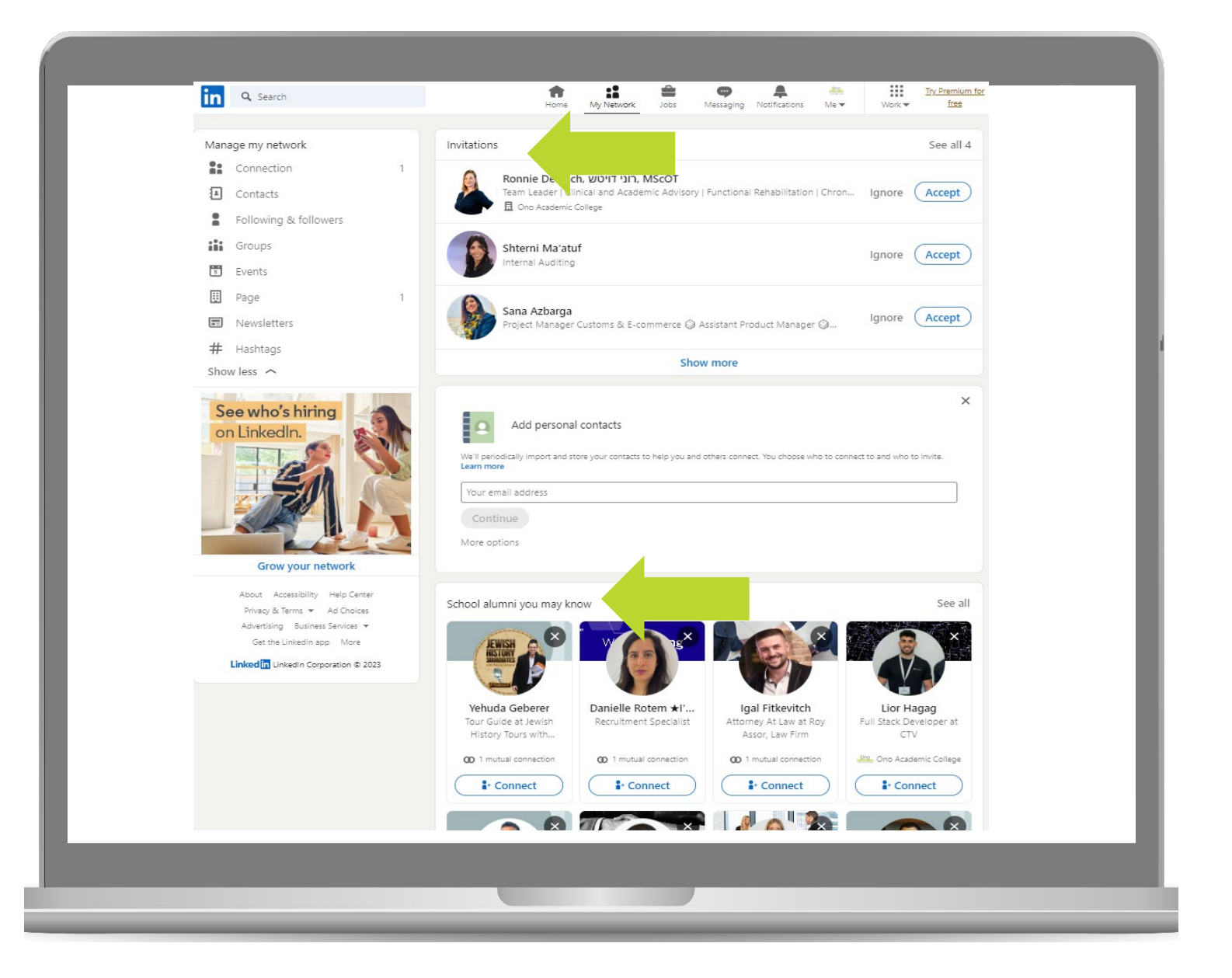

## Connections רשת קשרים

ביצוע של חיפוש חופשי של אנשי קשר המבוסס על היכרות אישית או מקצועית

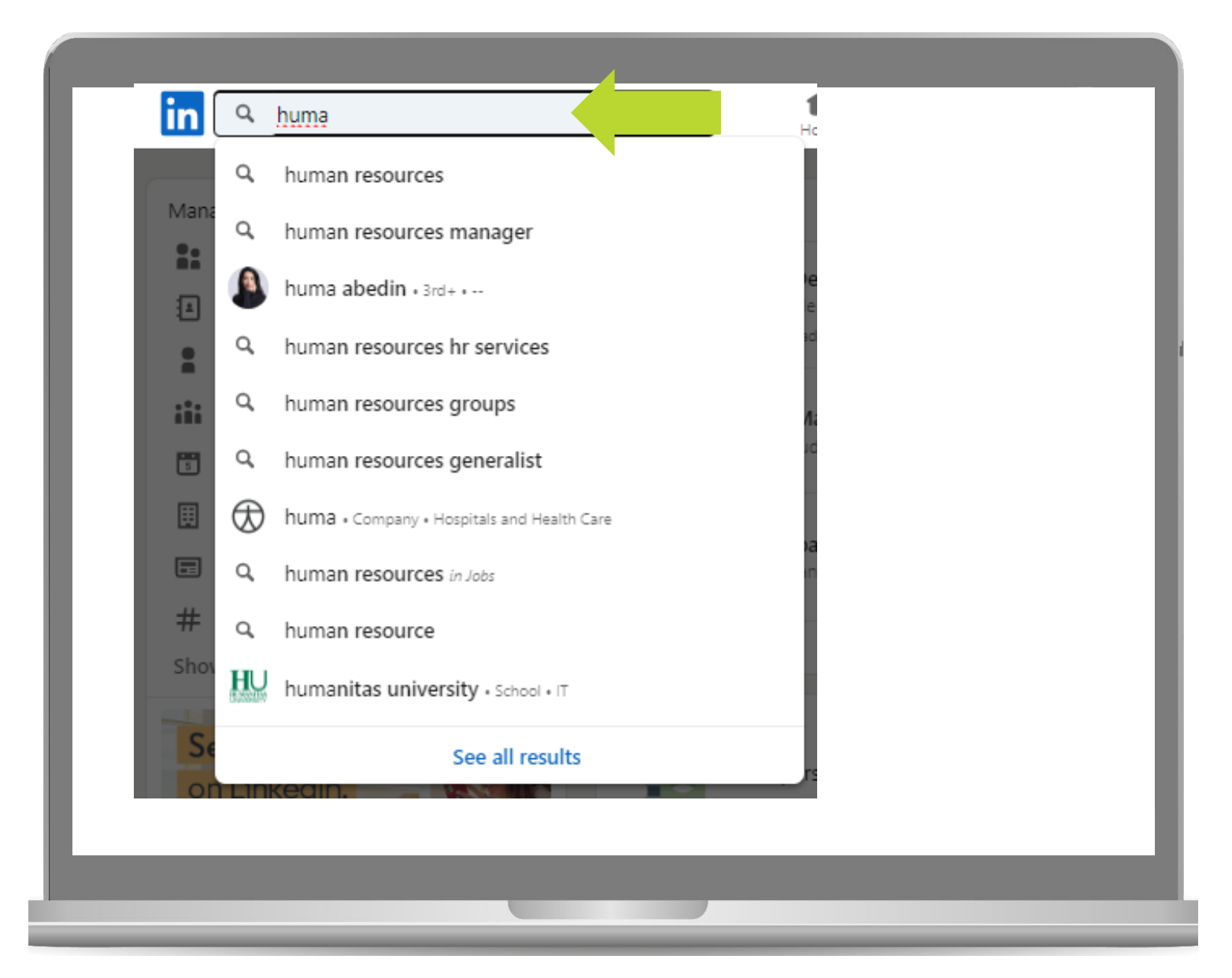

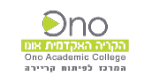

F

## Connections רשת קשרים

## עם שליחת <u>ווע בקשה לאנשי</u> קשר תעלה הודעה האם להוסיף הודעה אישית לבקשה

#### People

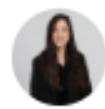

Shir Katzir Goldberg · 2nd Connect Human Resources Specialist at Meuhedet Health Ser... Rishon LeZion Current: Human Resources Specialist at Meuhedet Health Services - תוכות

Connect

is a mutual connection יוליה נבלב - Julia Nevelev

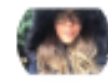

#### Noy Levi · 2nd

Human Resources at SQLink Group Ramat Gan

Current: Human Resources at SOLink Group

is a mutual connection יוליה נבלב - Julia Nevelev

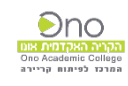

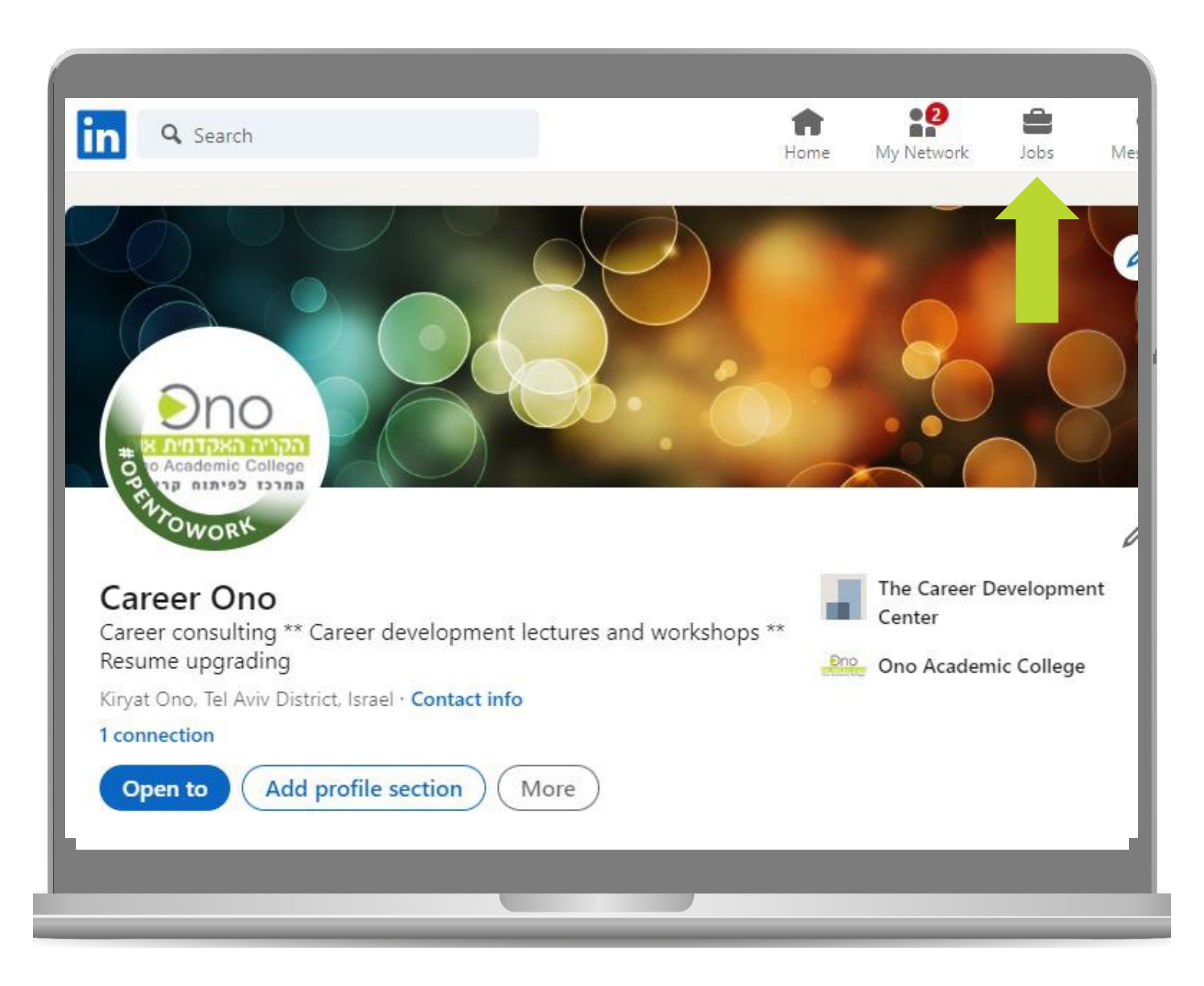

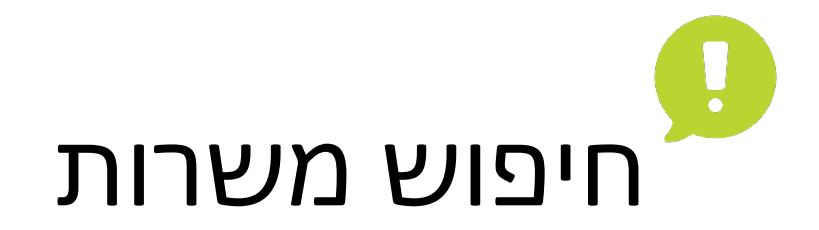

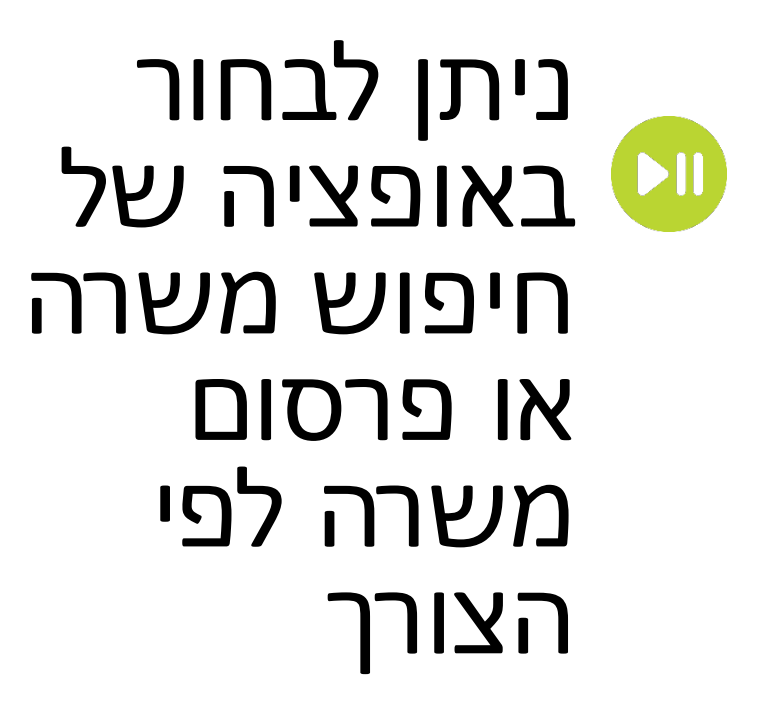

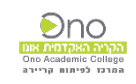

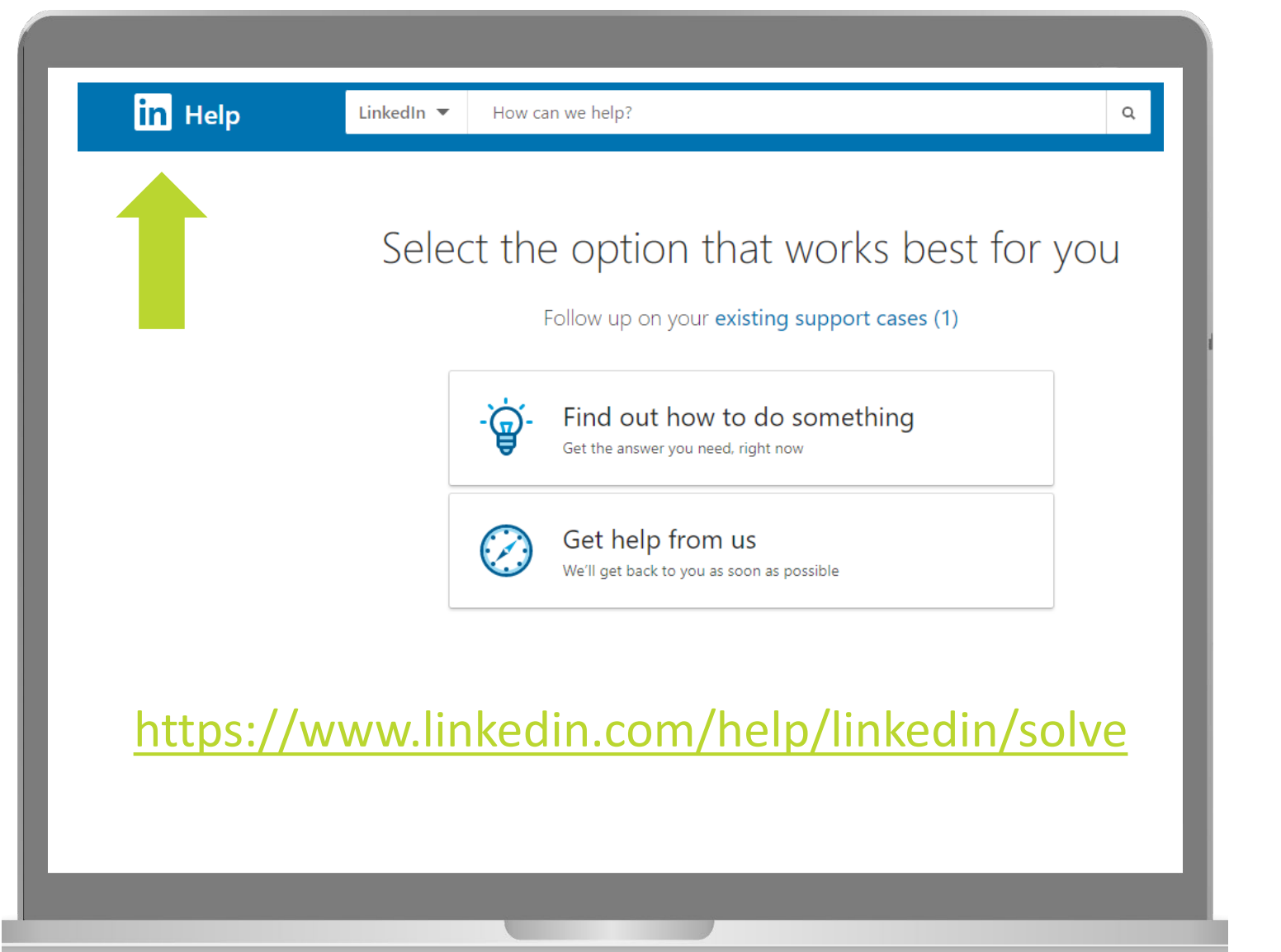

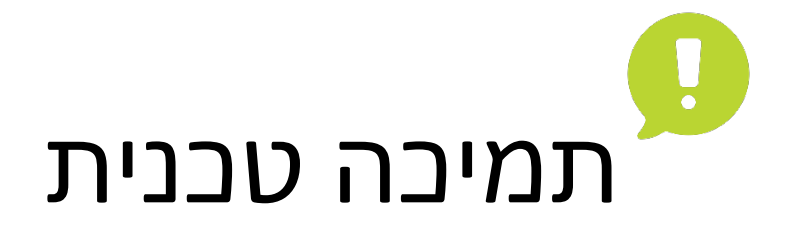

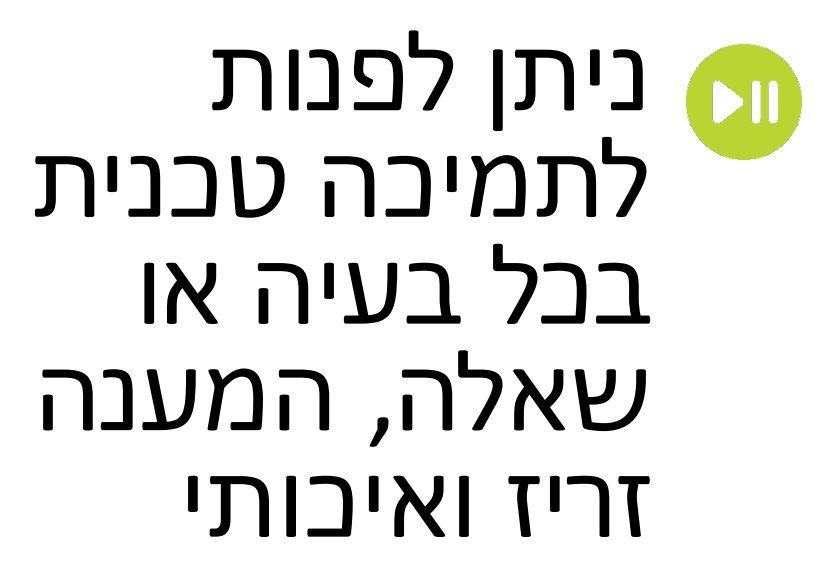

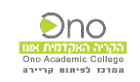

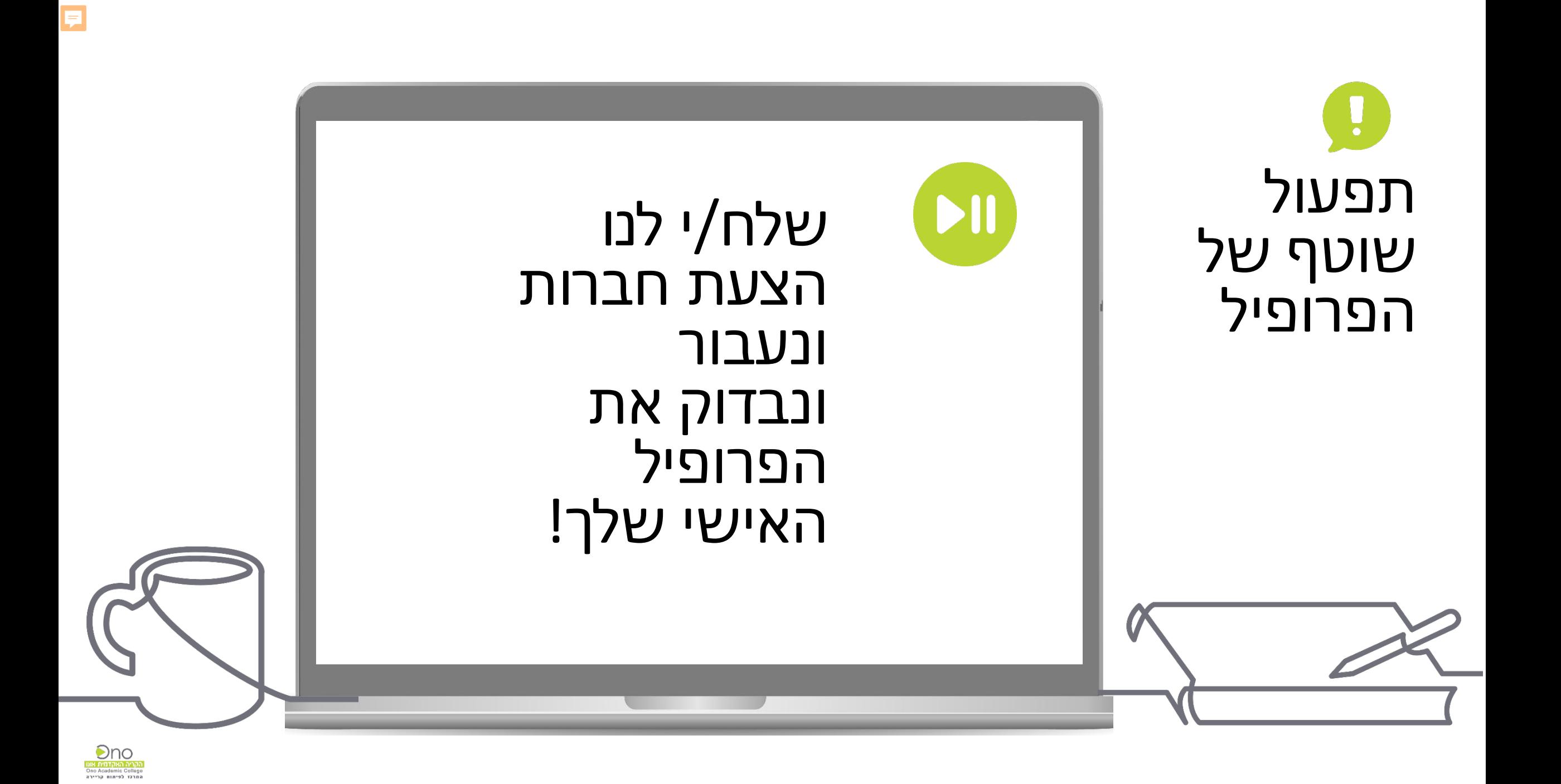